Nemo No. GLG1G161N|170<br>GOVERNMENT COLLEGE FOR GIRLS **SEC-14 GURUGRAM** 

## **Annual Administration Committees**

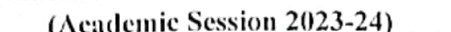

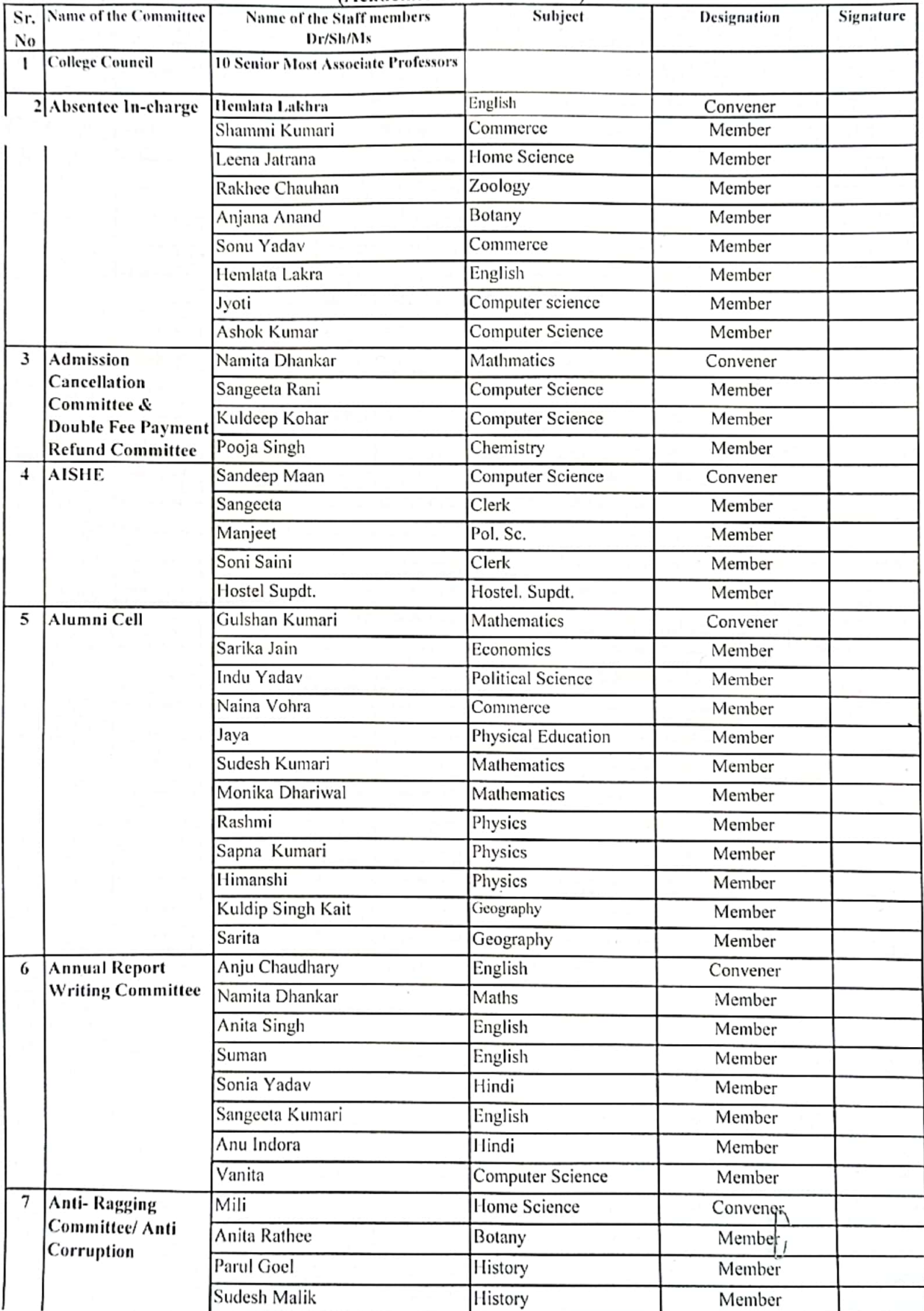

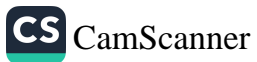

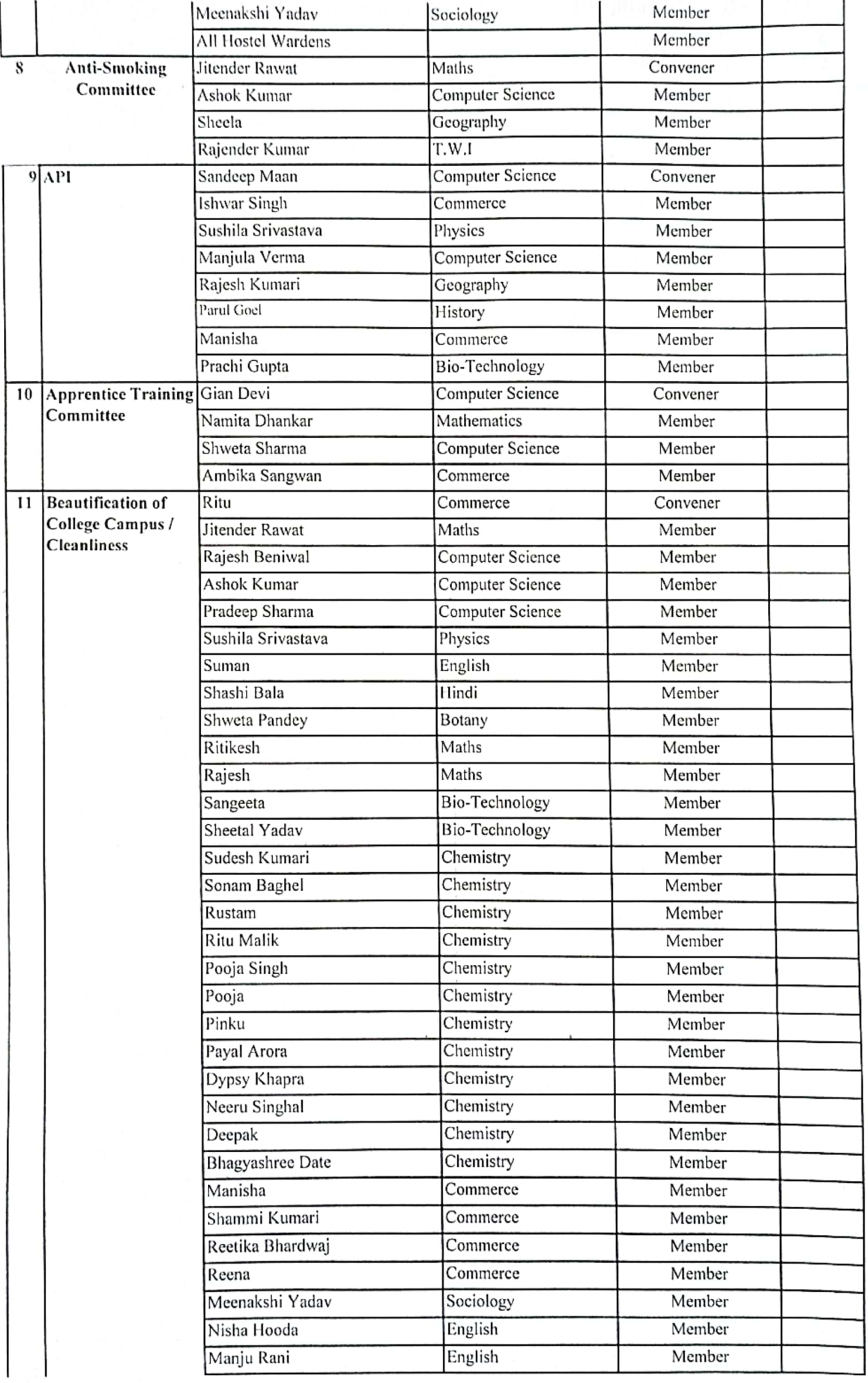

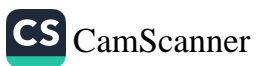

 $\frac{1}{2}$  $\mathbf{r}$ 

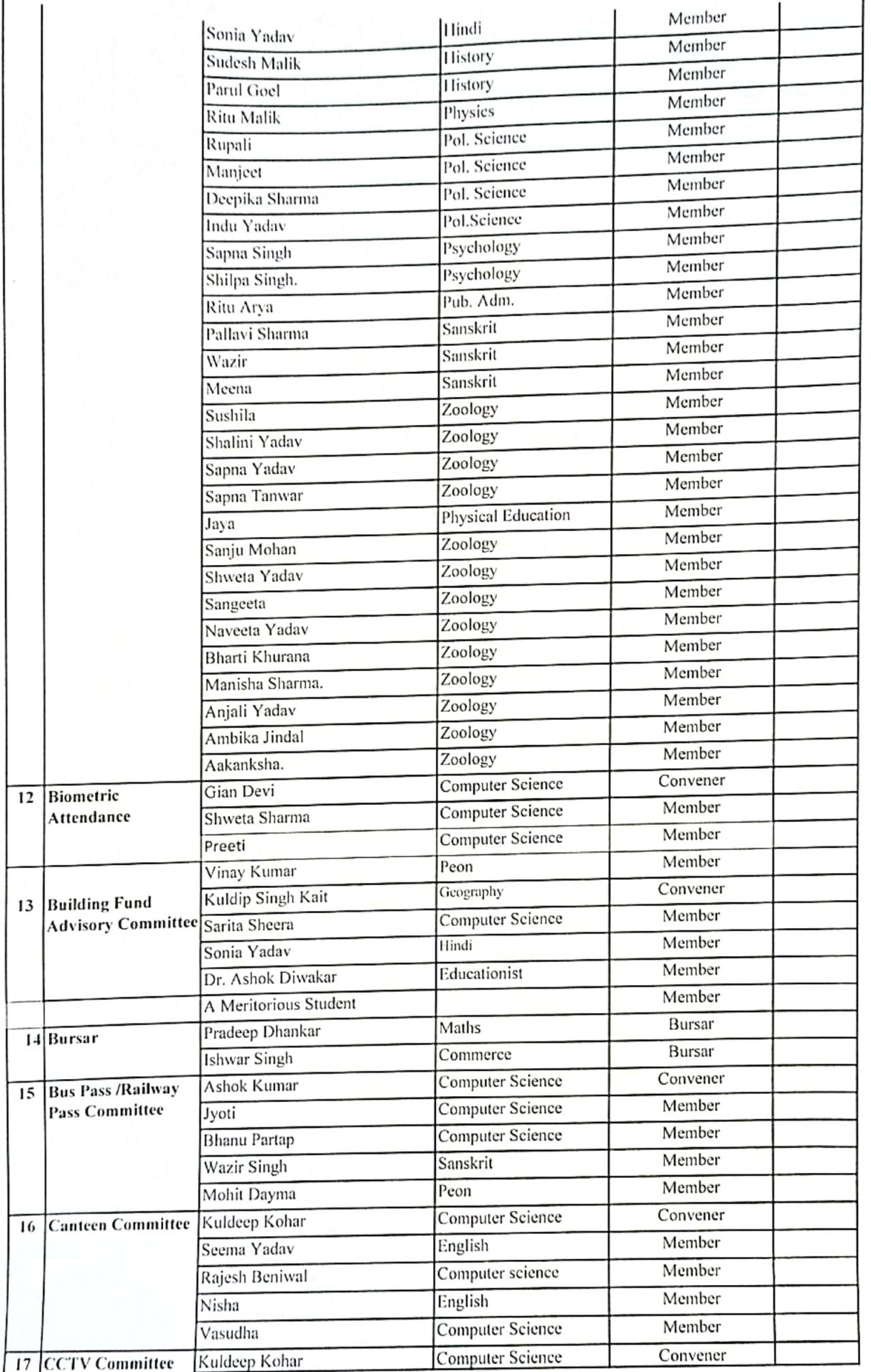

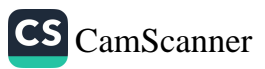

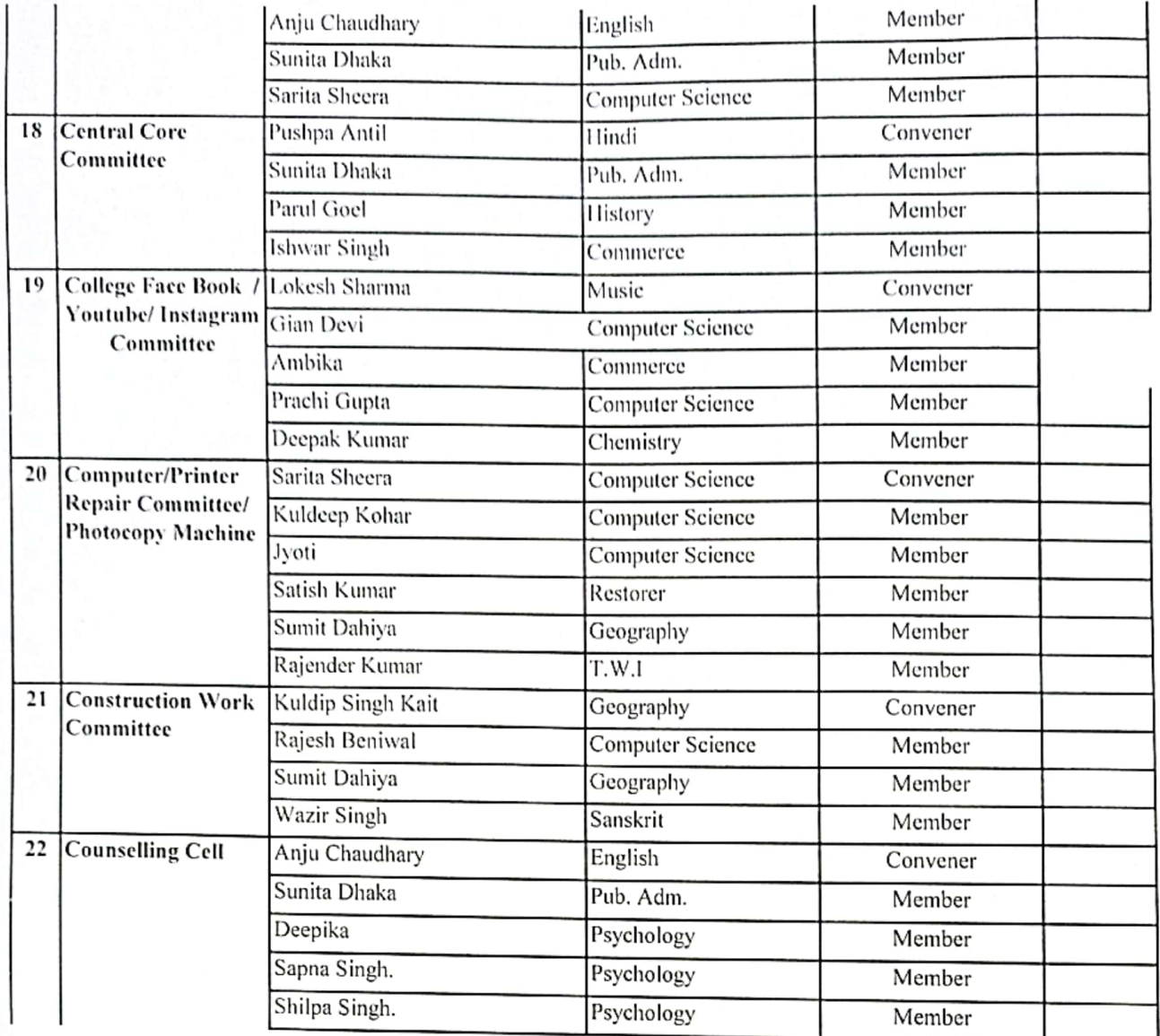

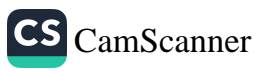

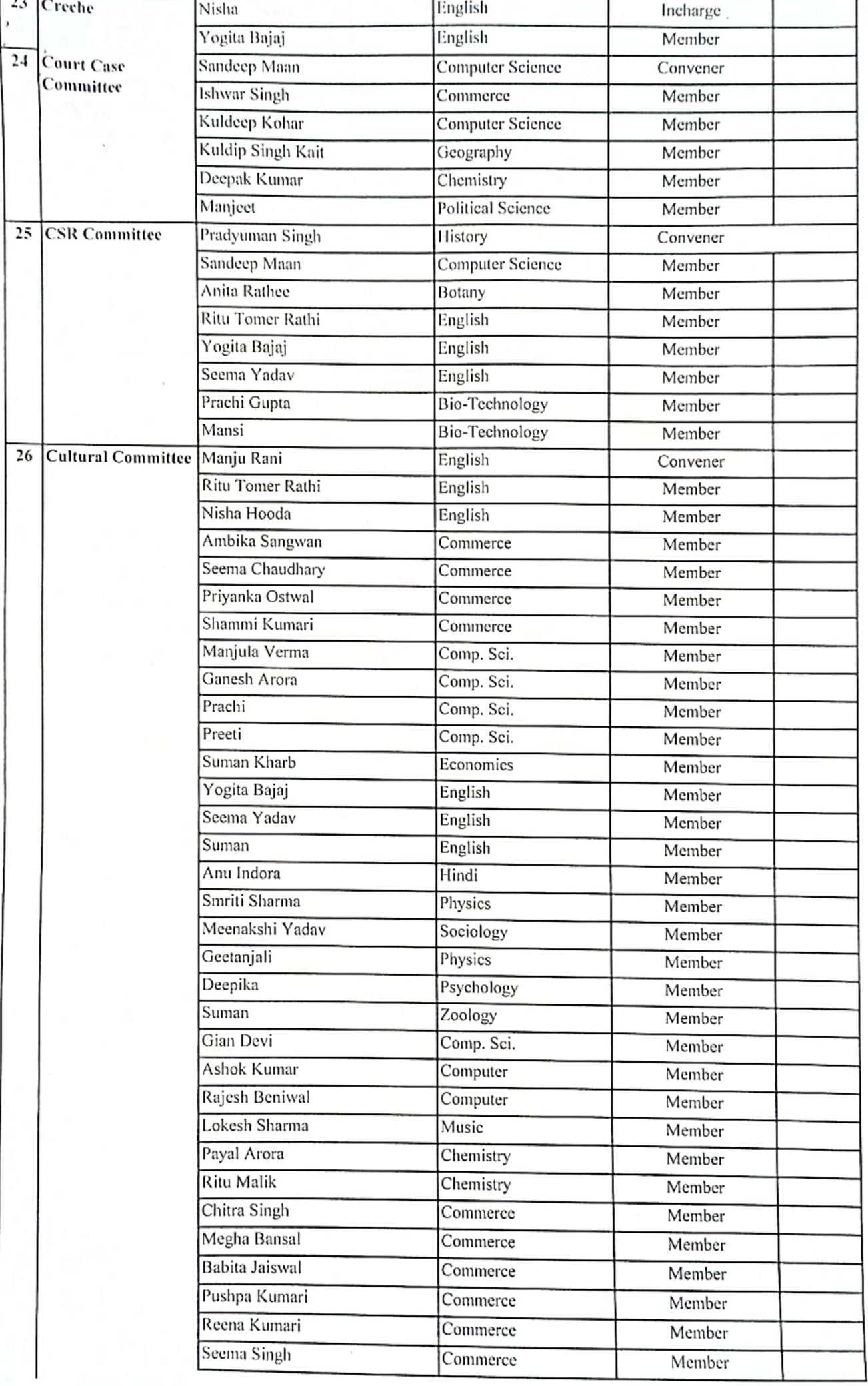

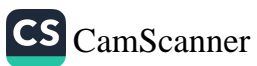

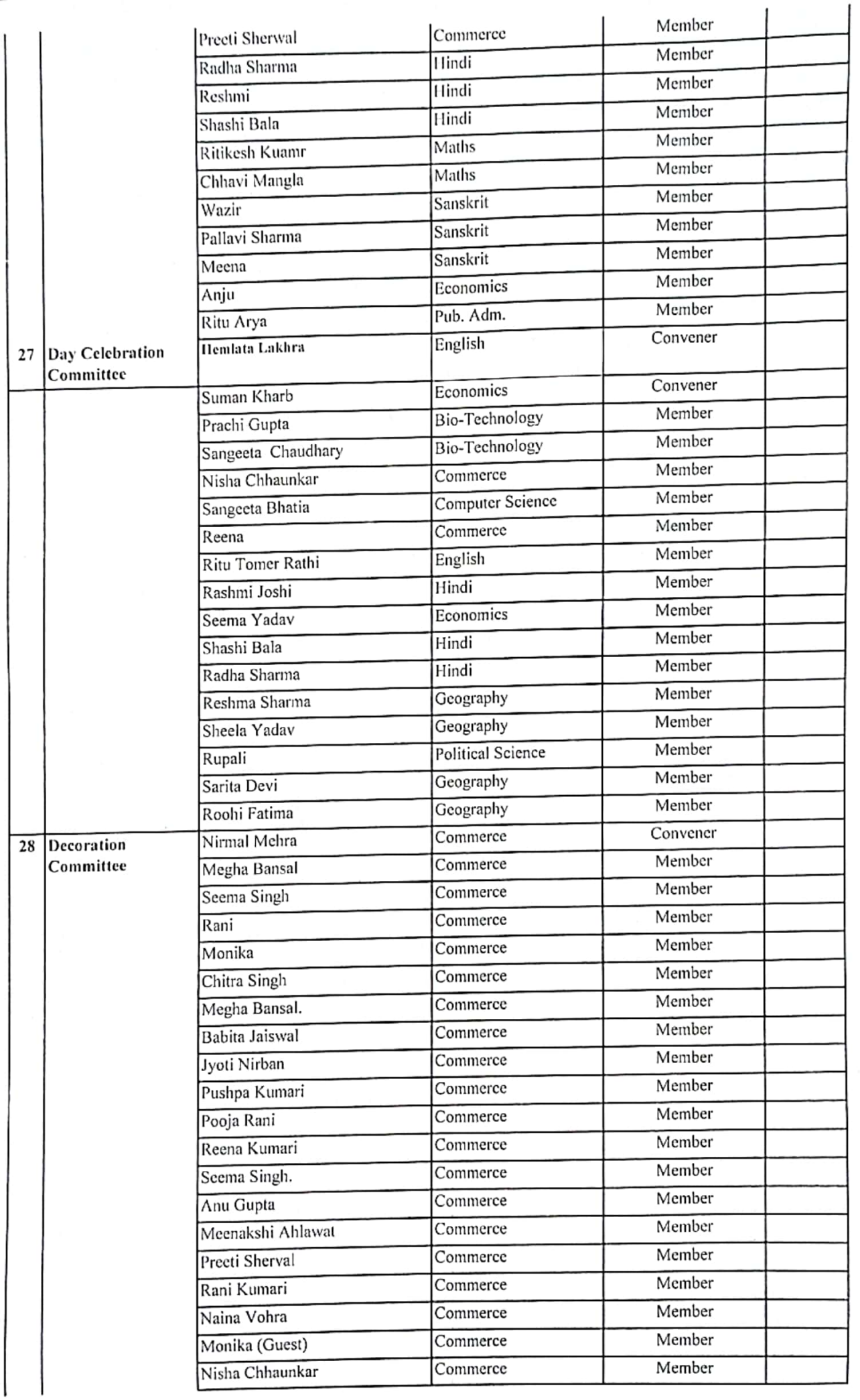

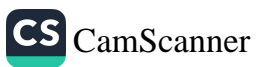

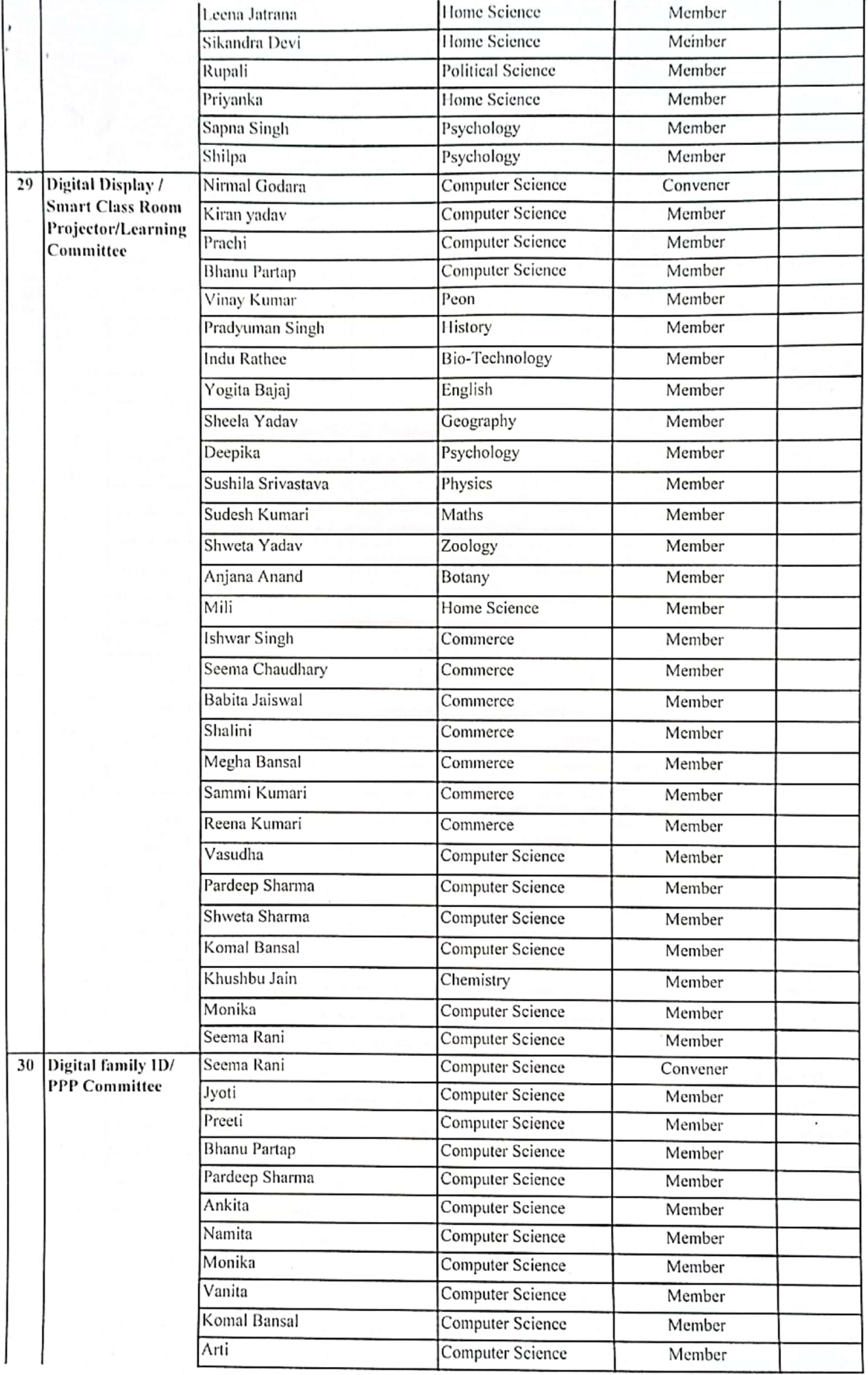

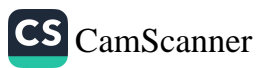

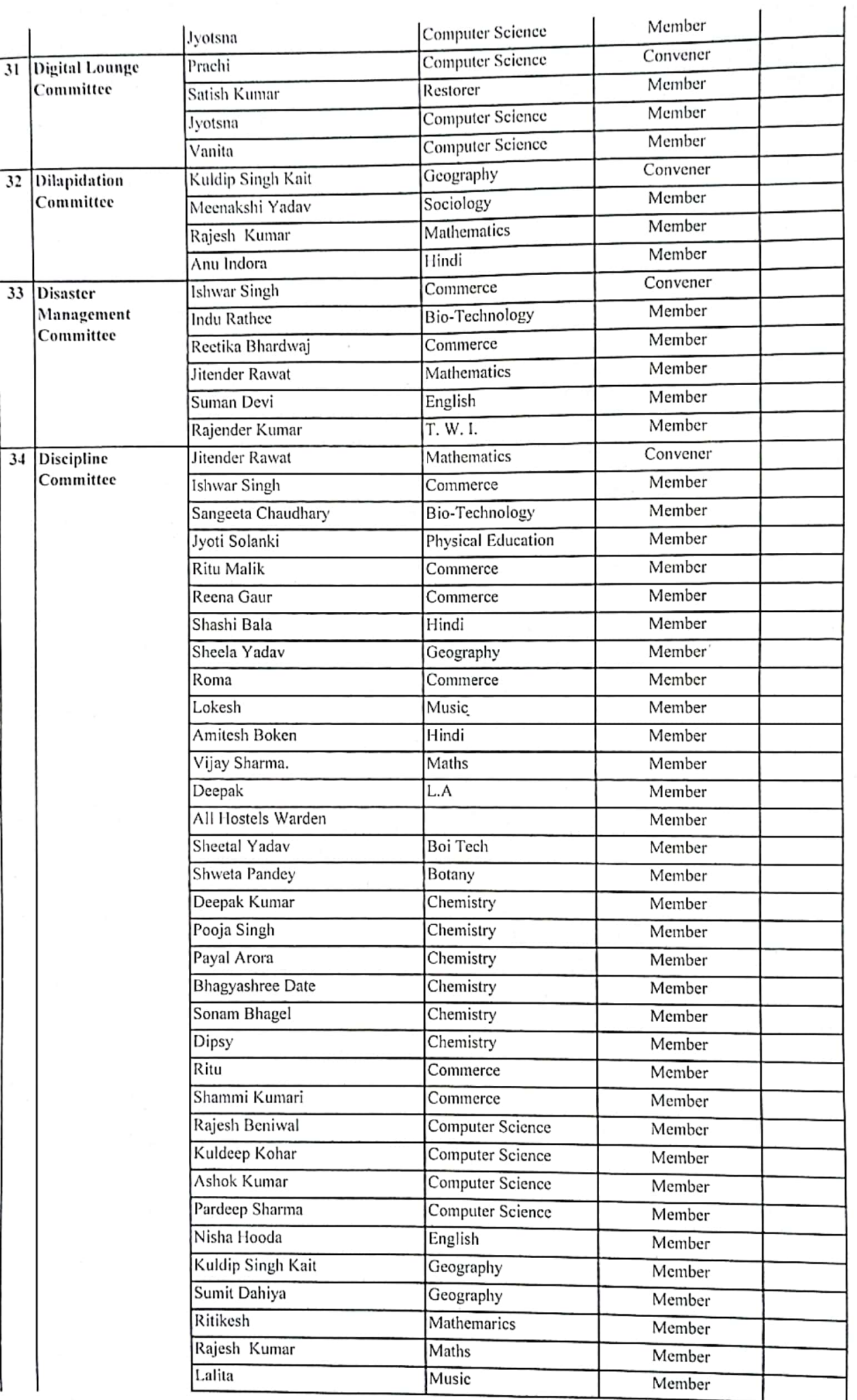

ĭ

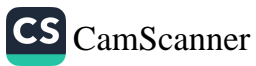

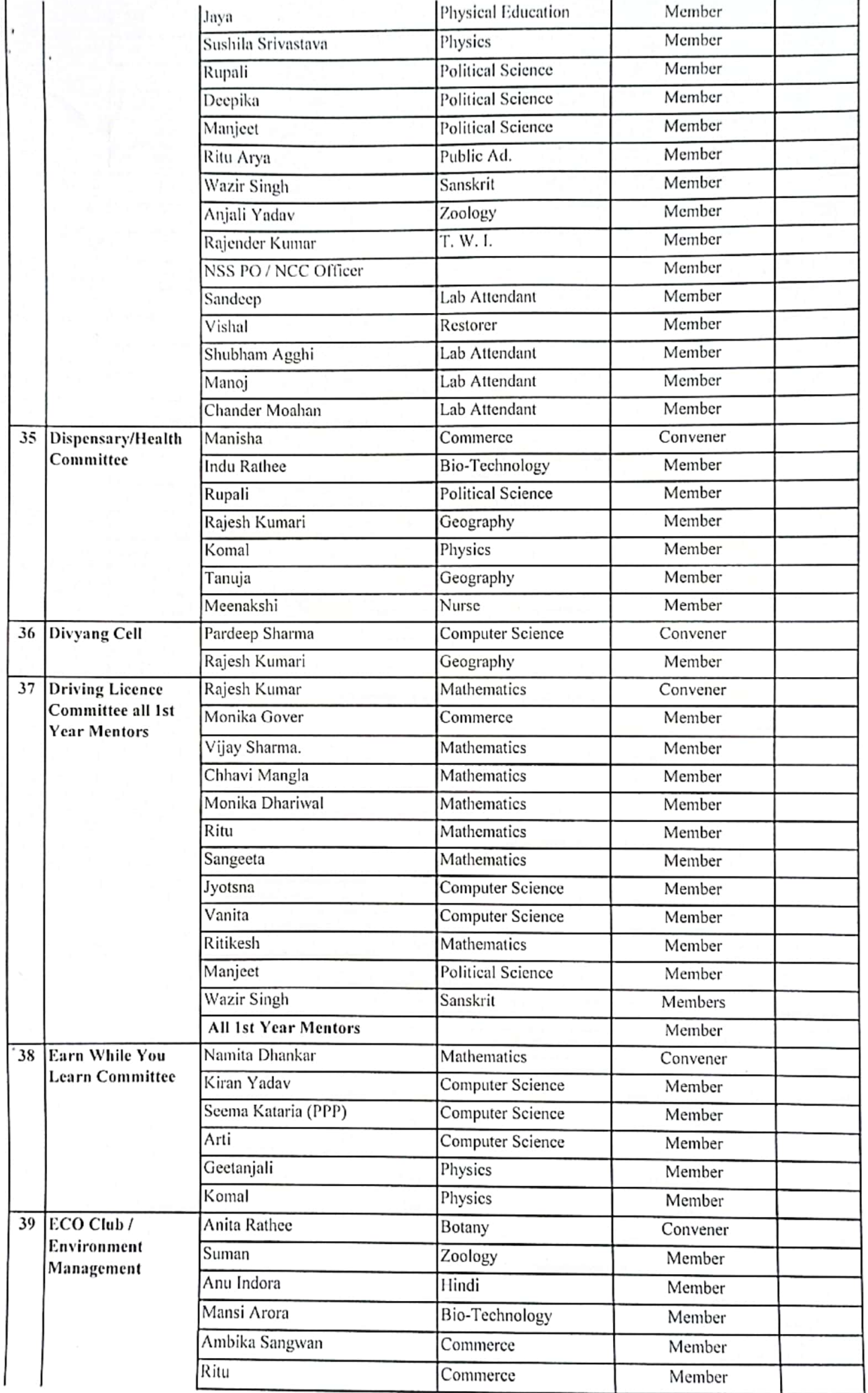

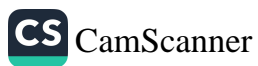

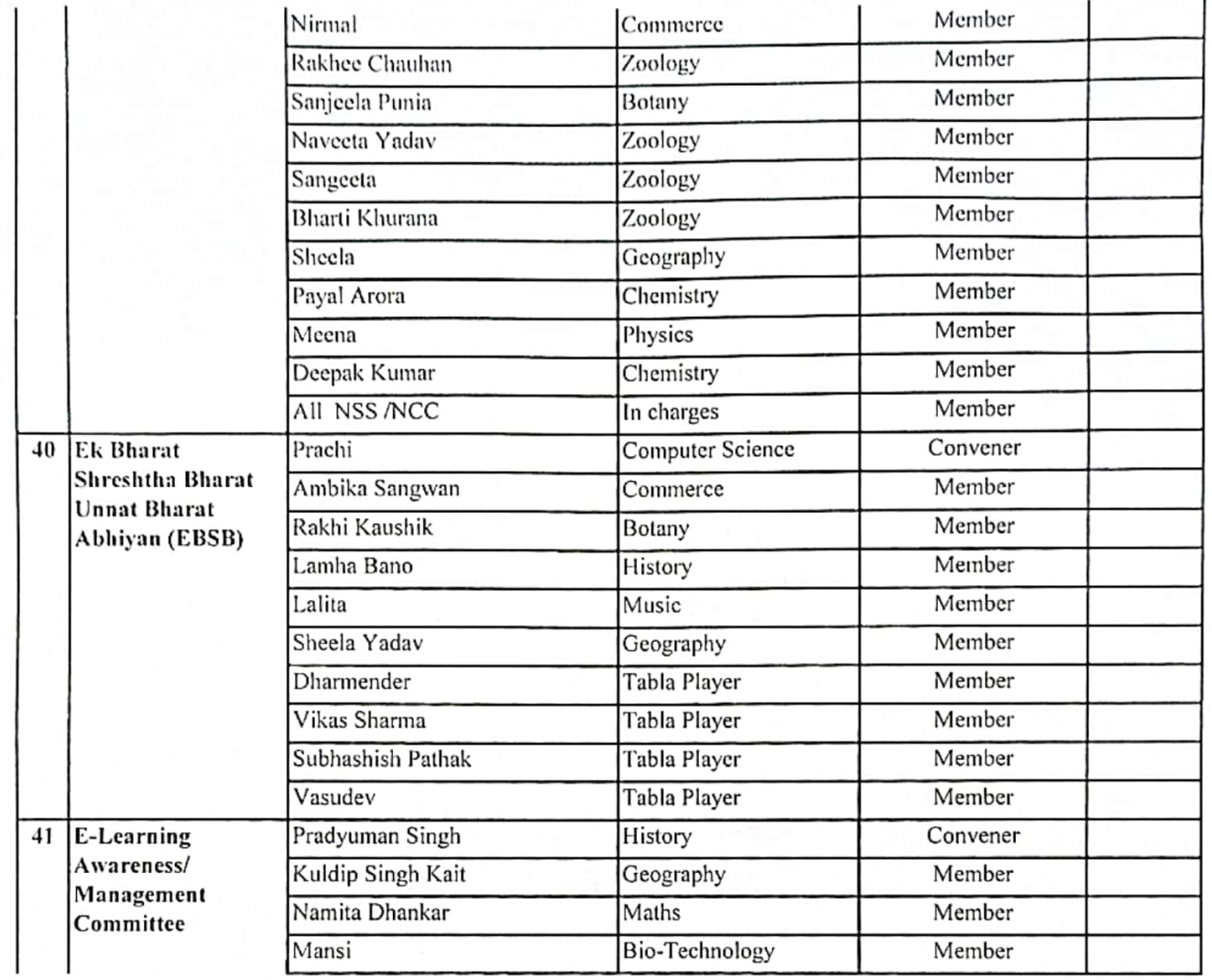

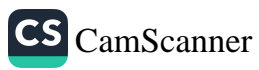

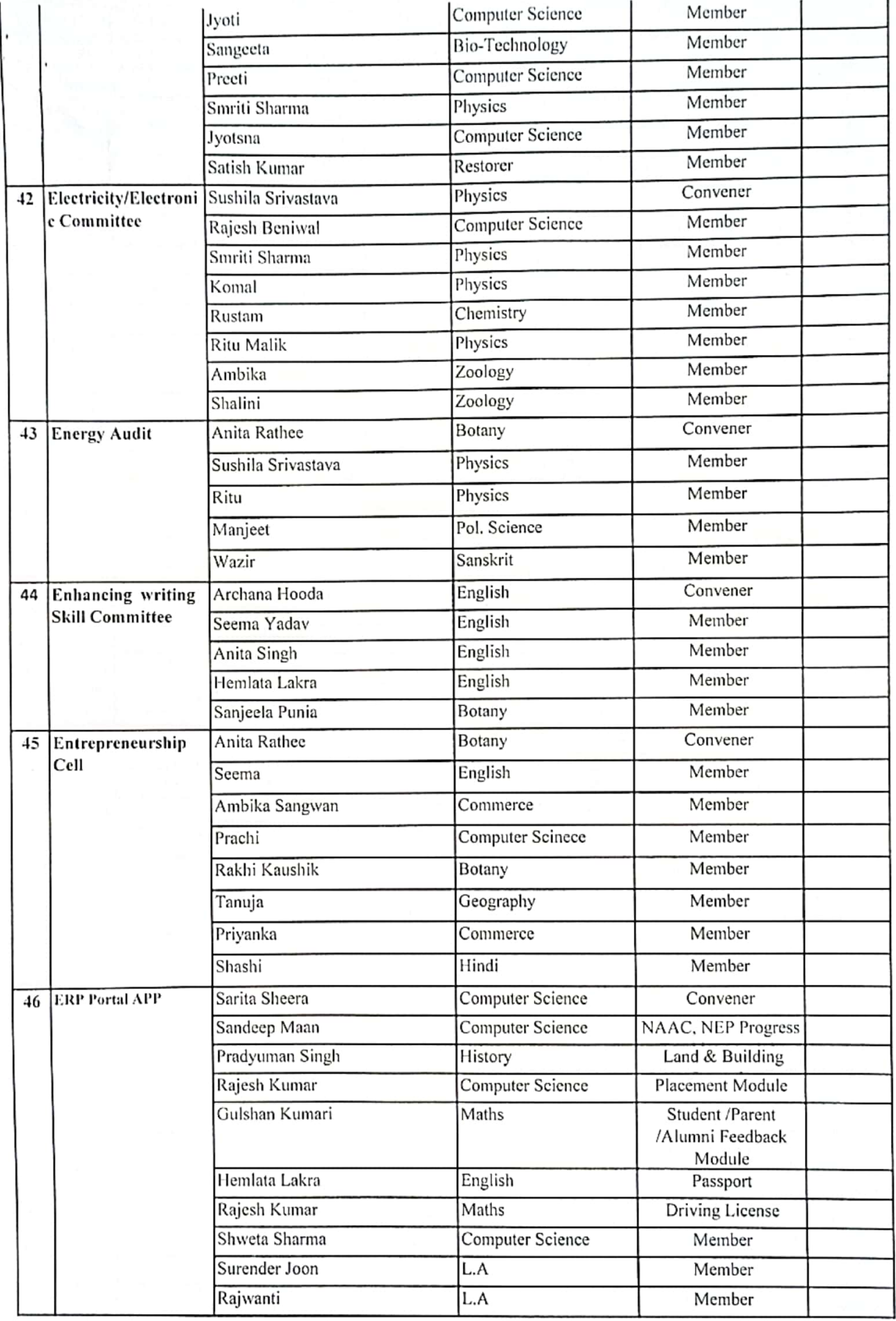

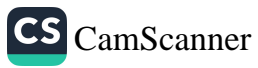

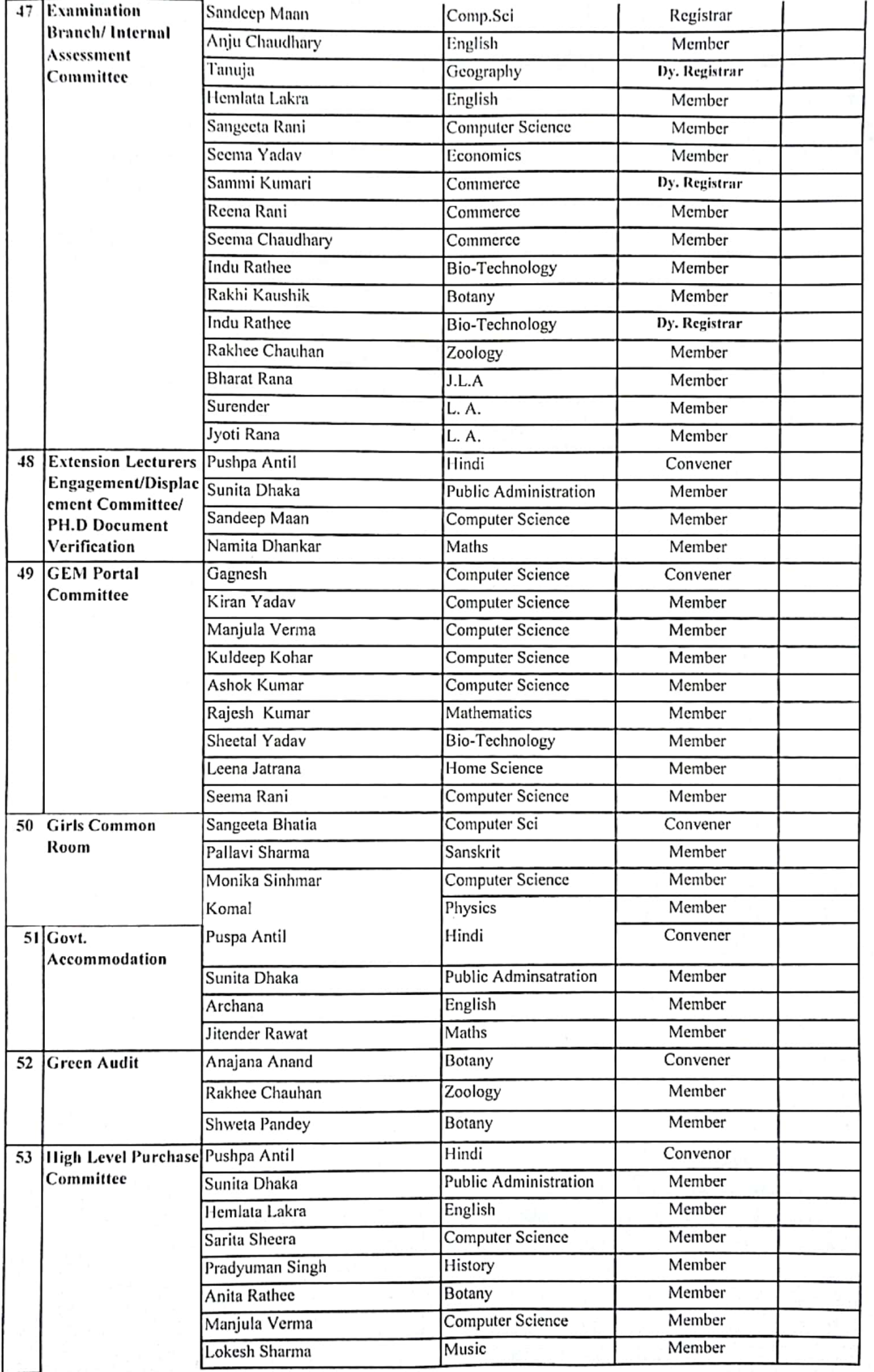

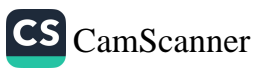

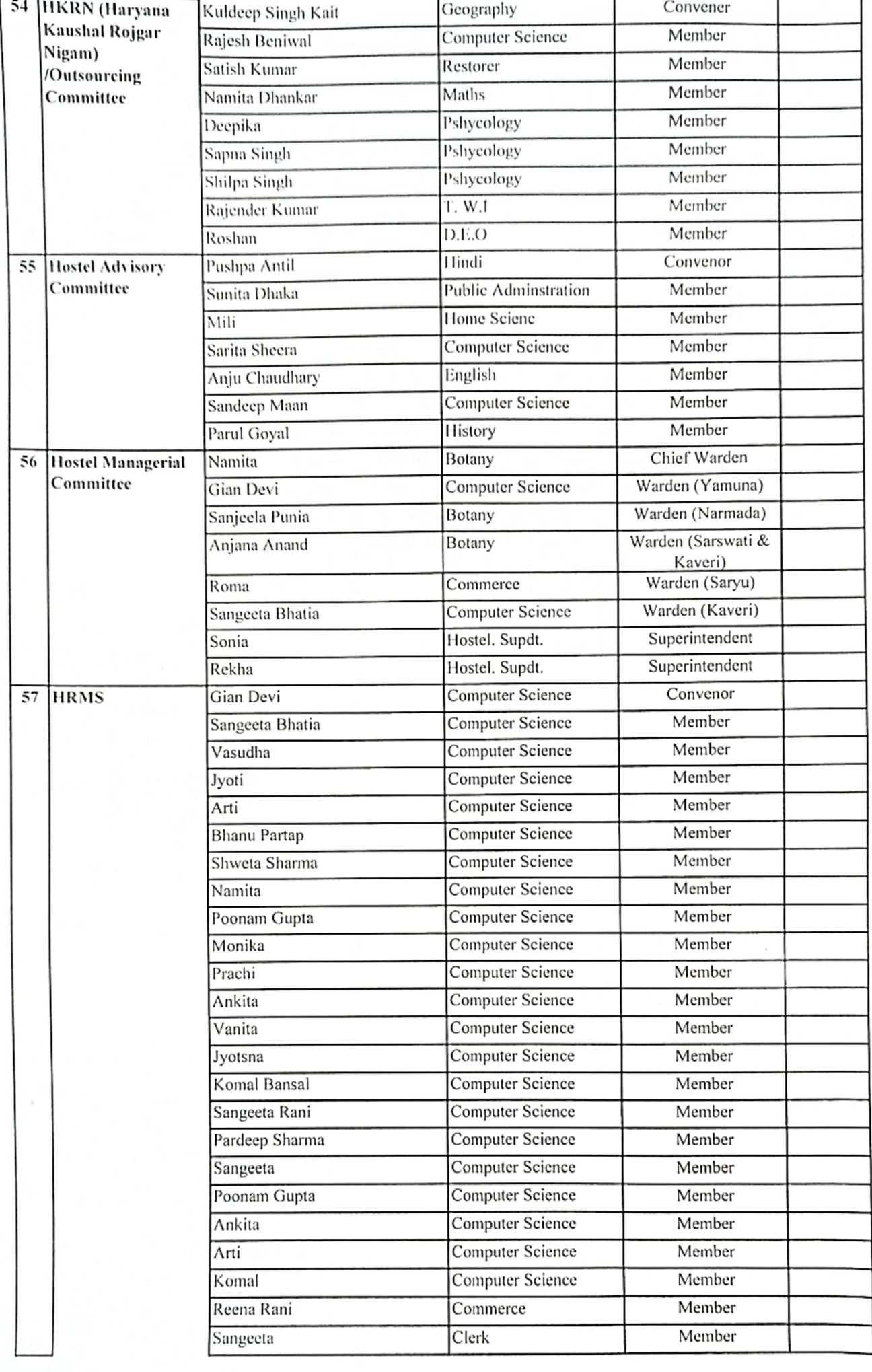

CS [CamScanner](https://v3.camscanner.com/user/download)

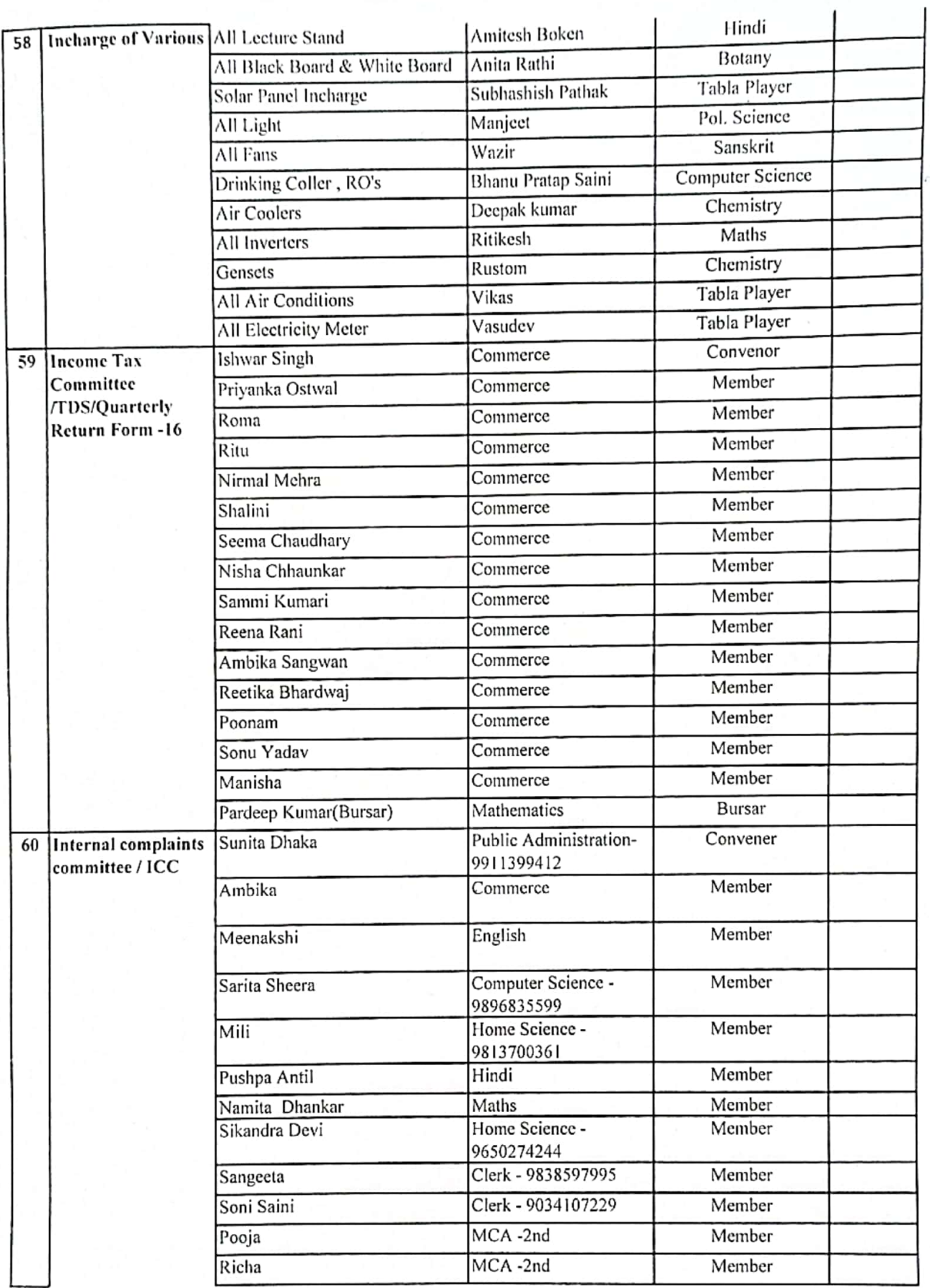

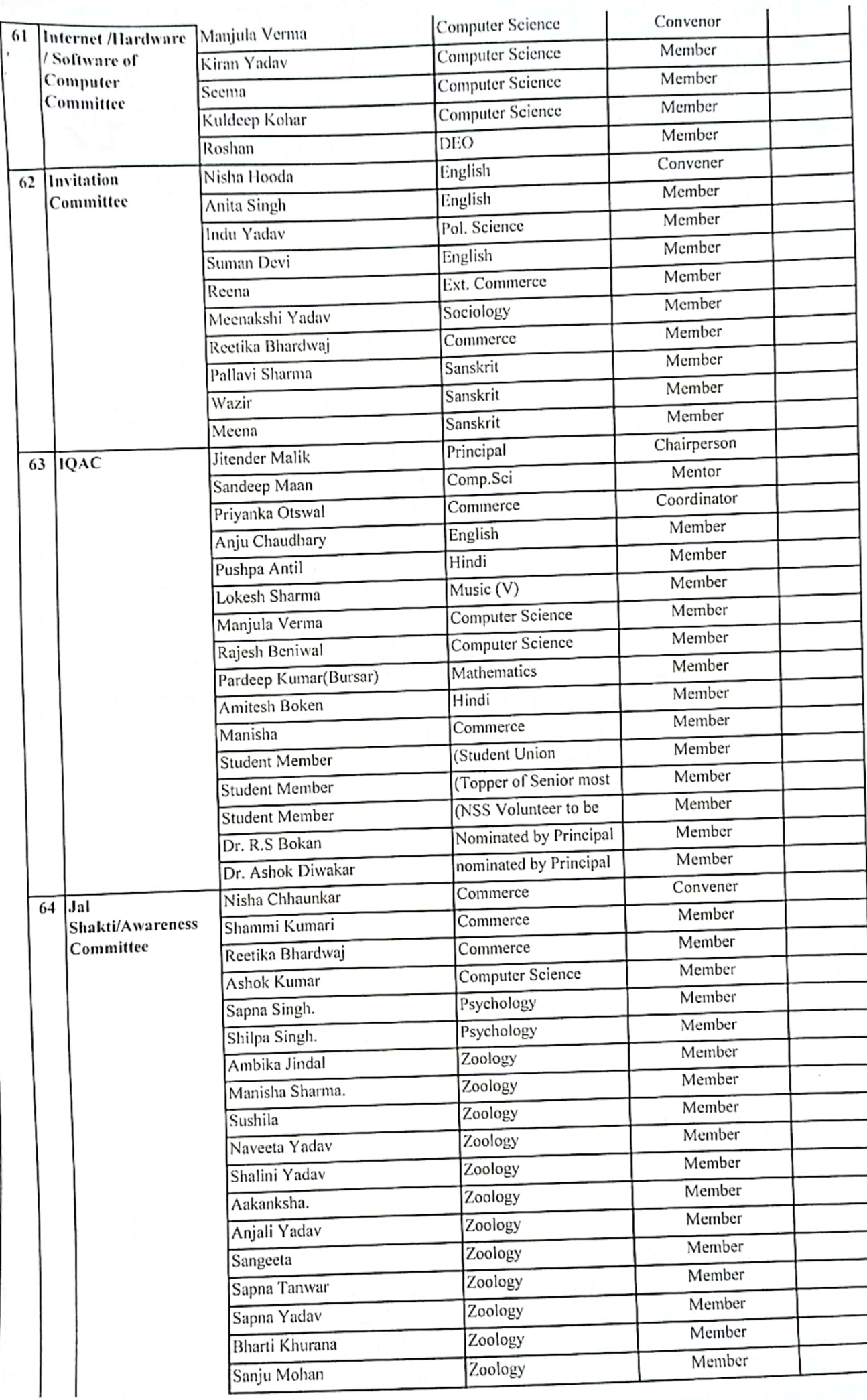

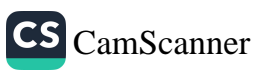

ï

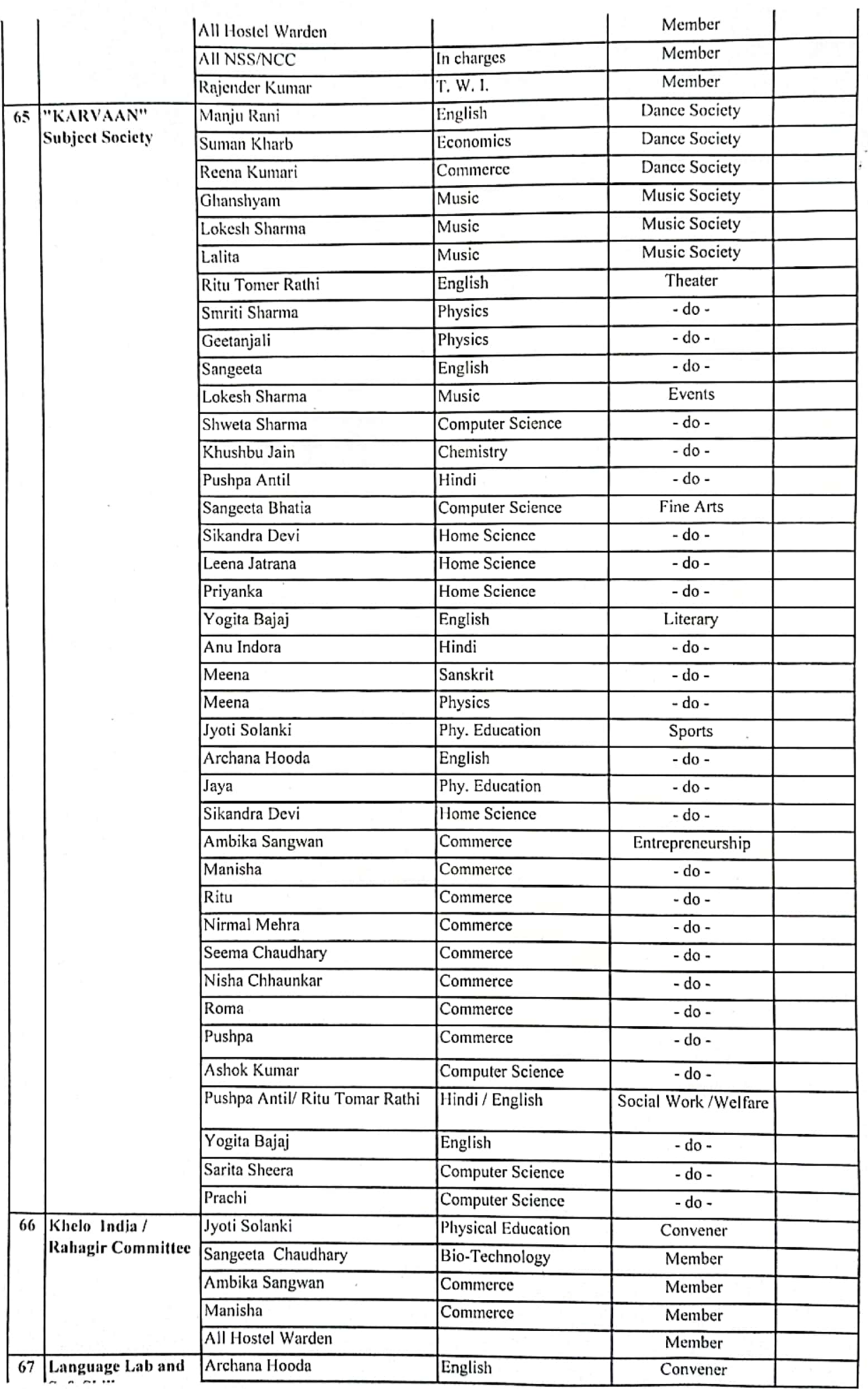

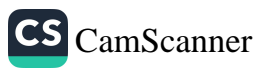

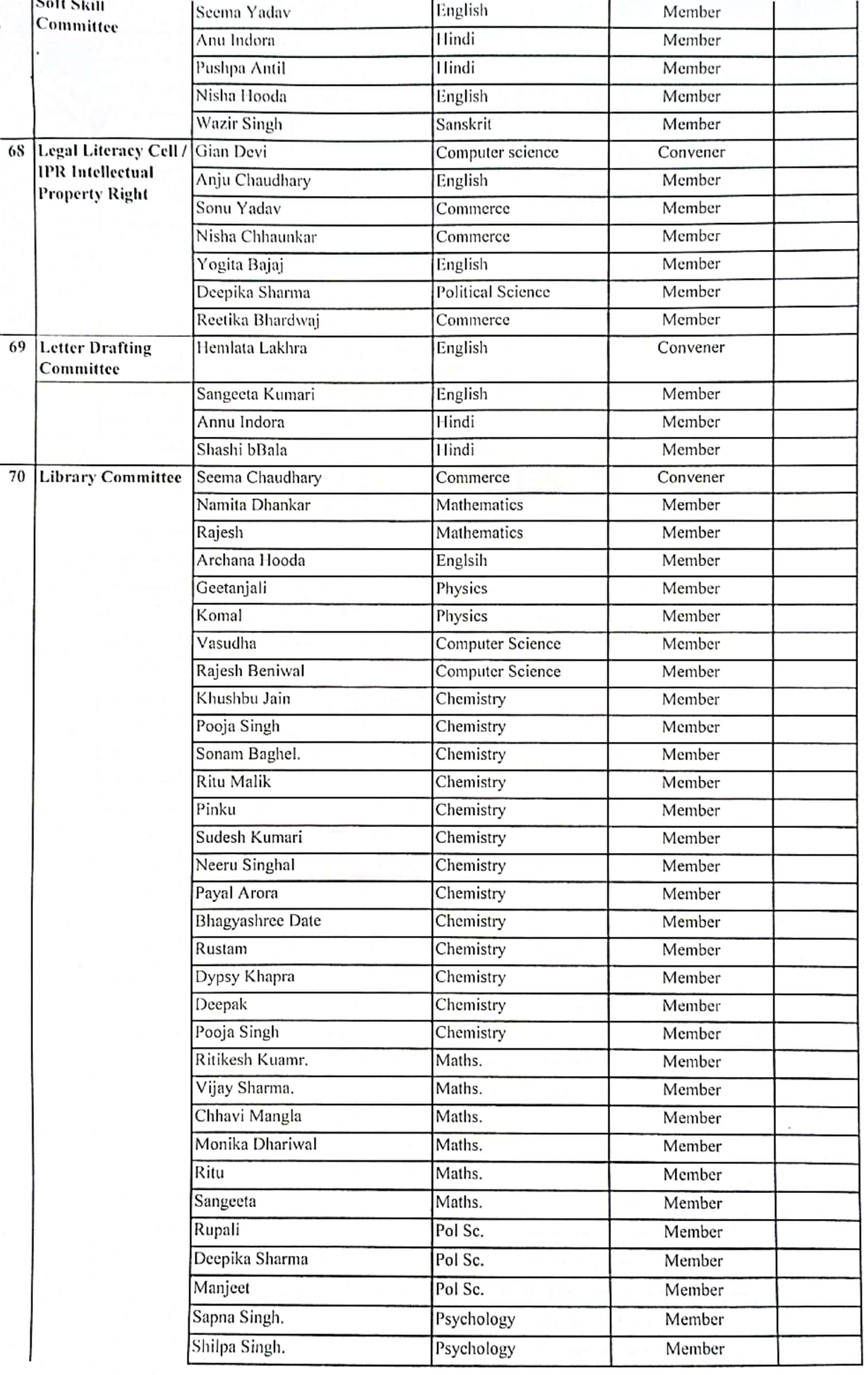

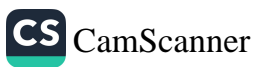

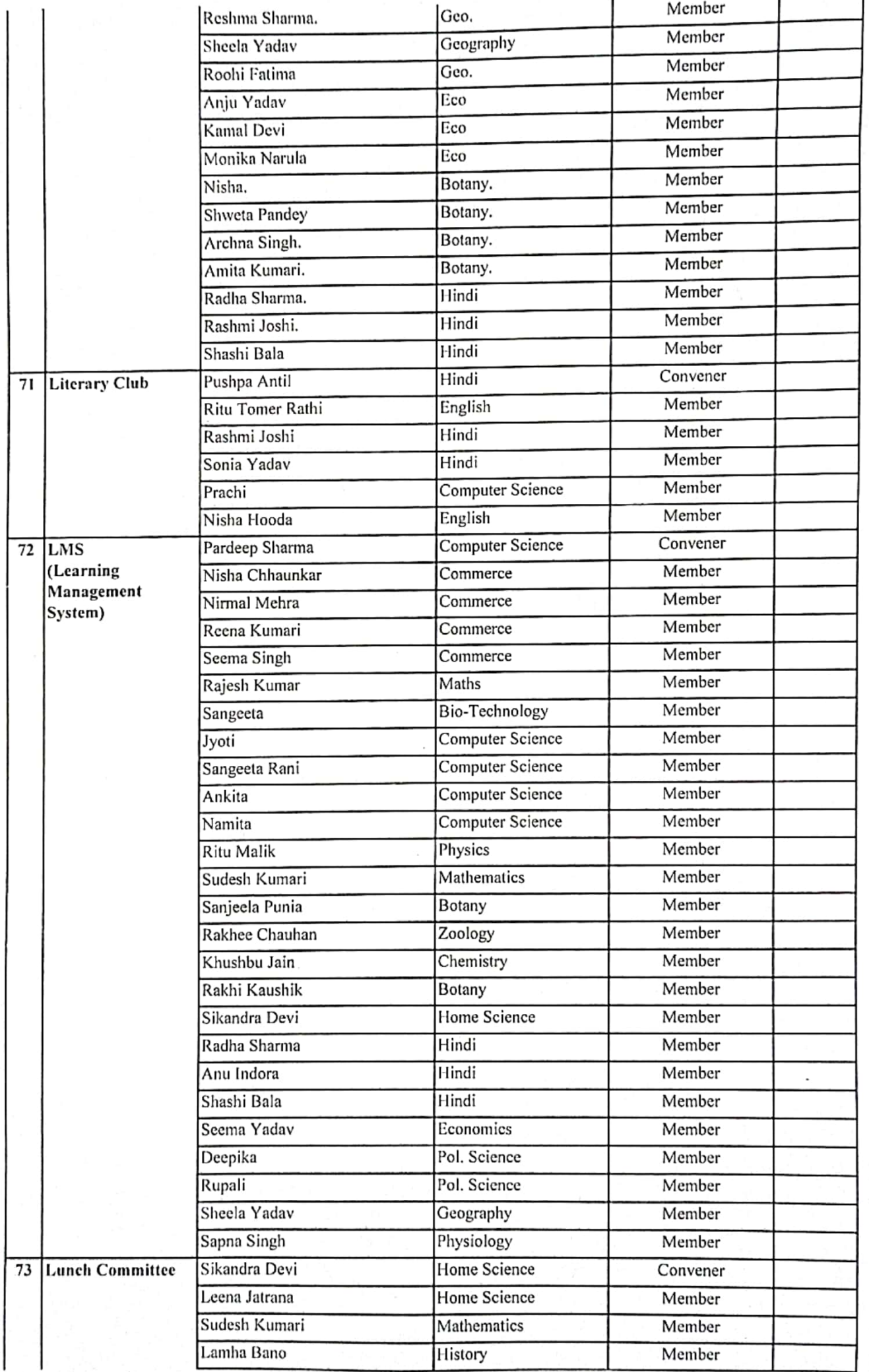

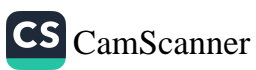

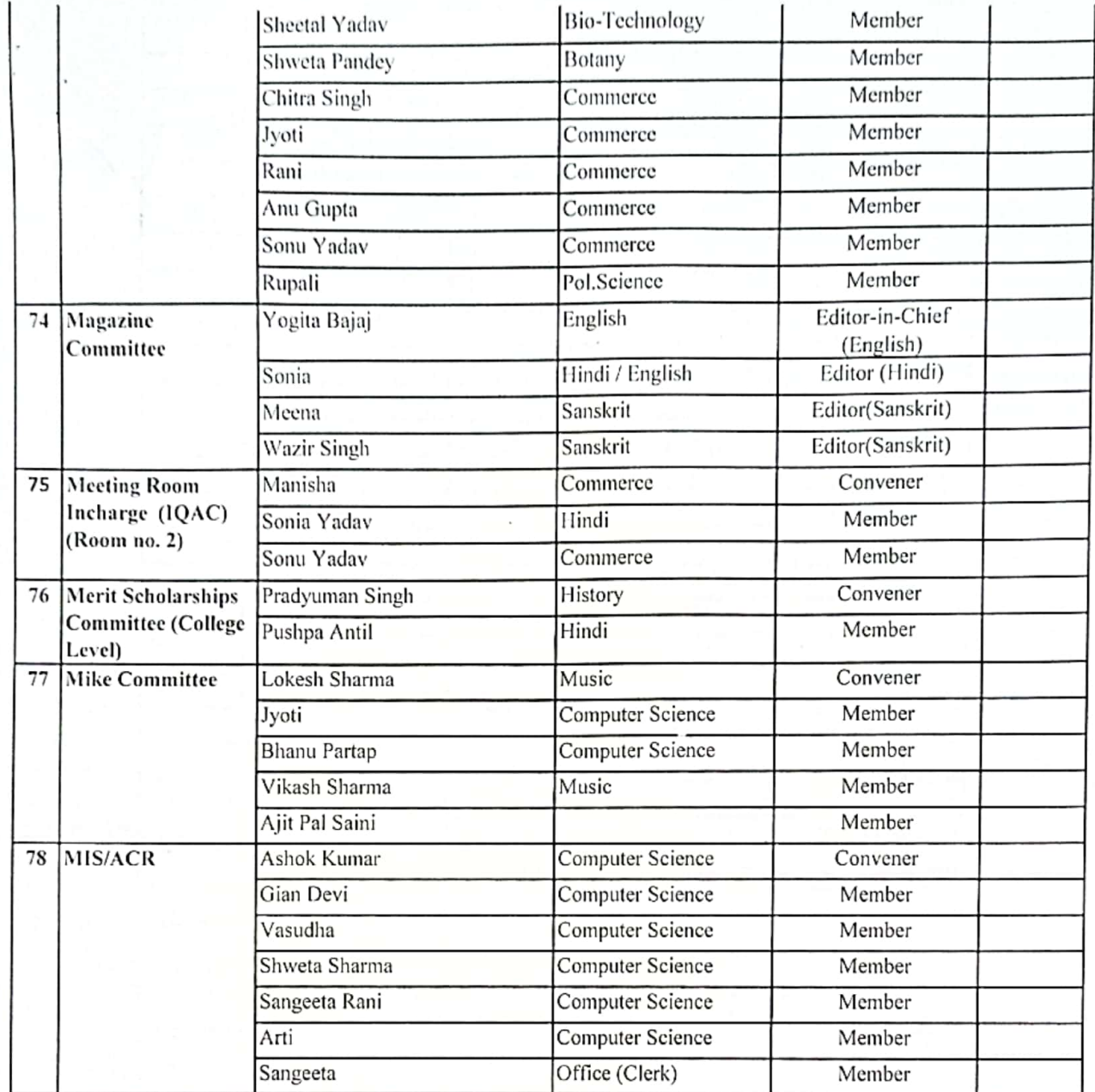

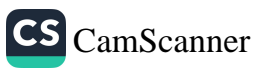

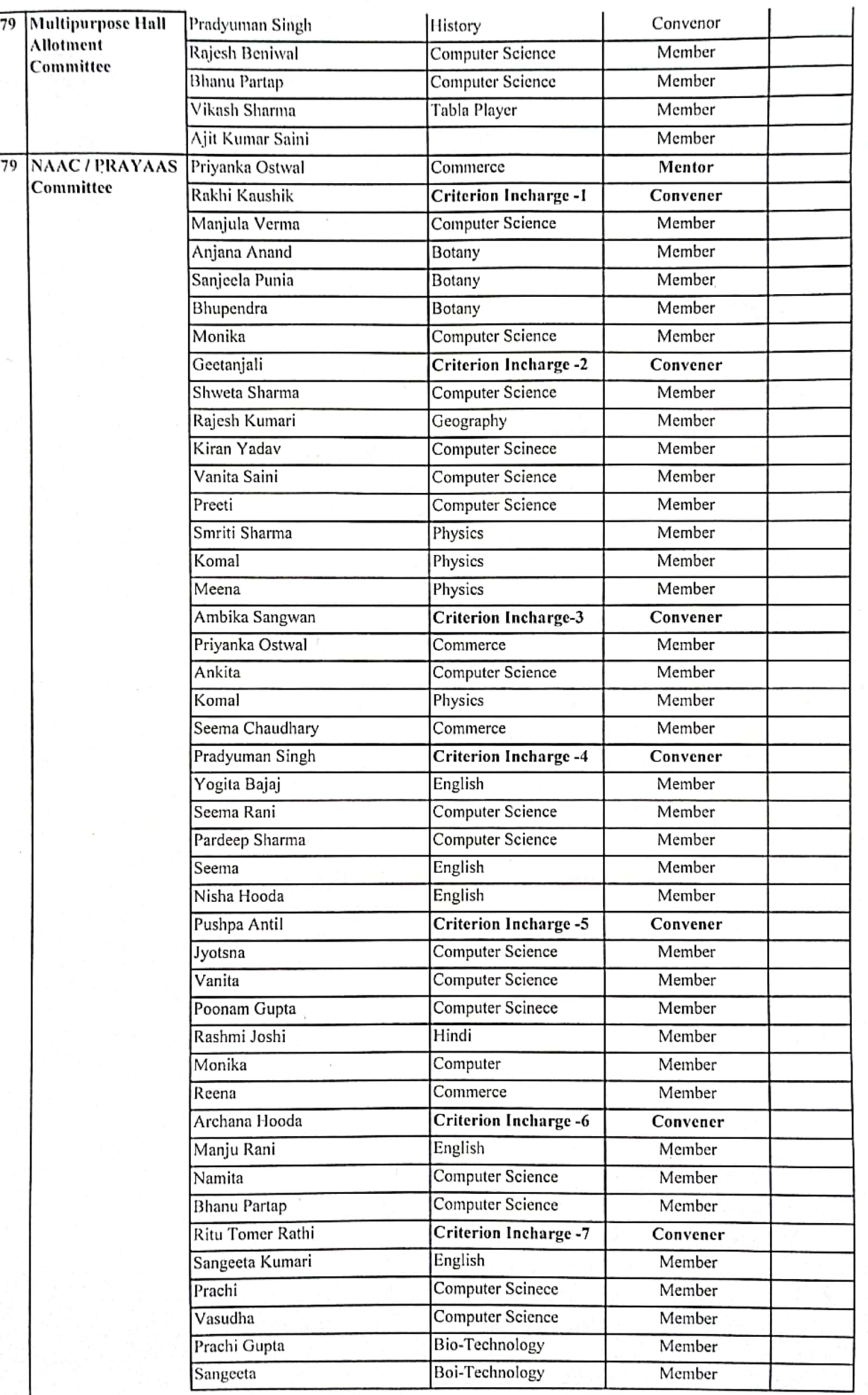

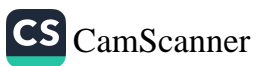

ï

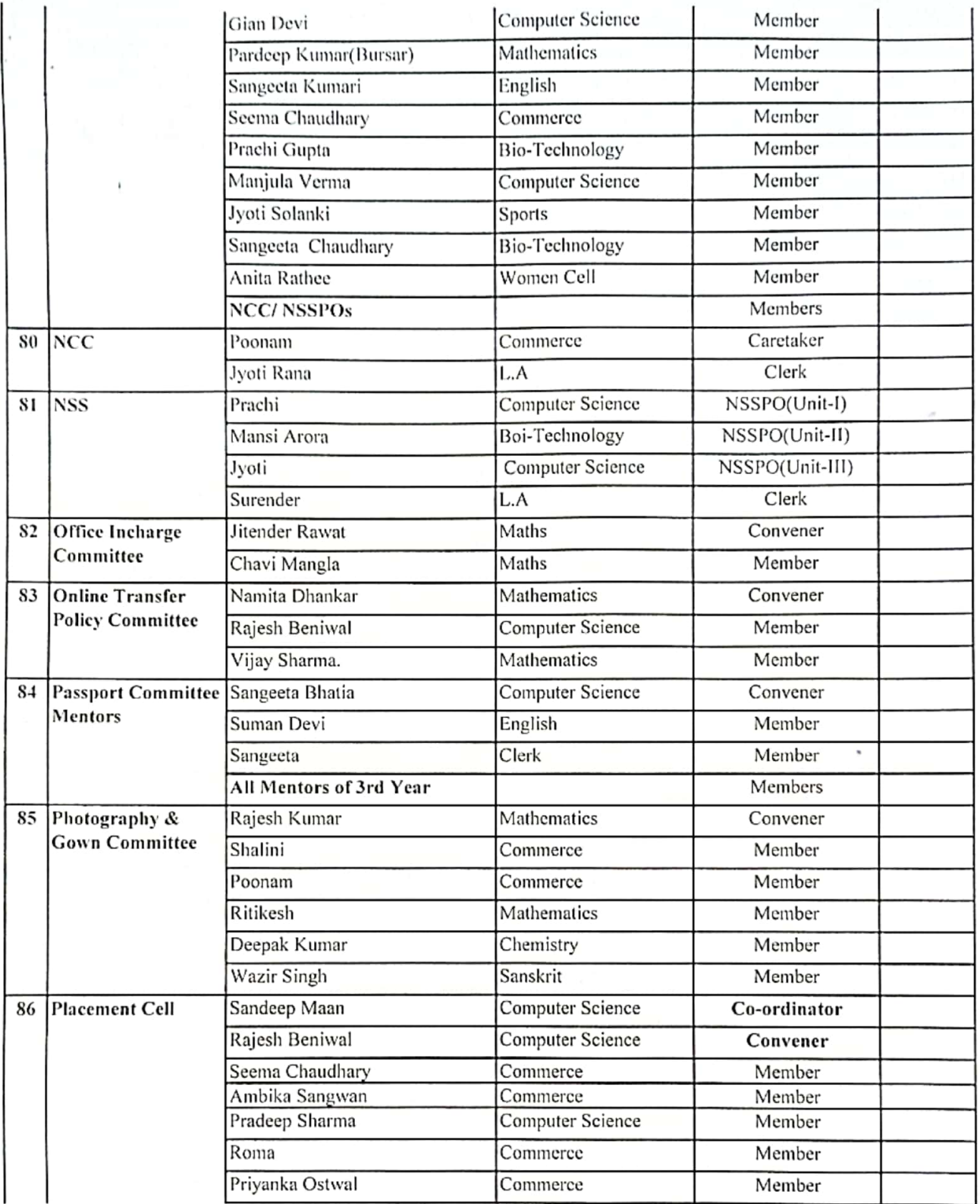

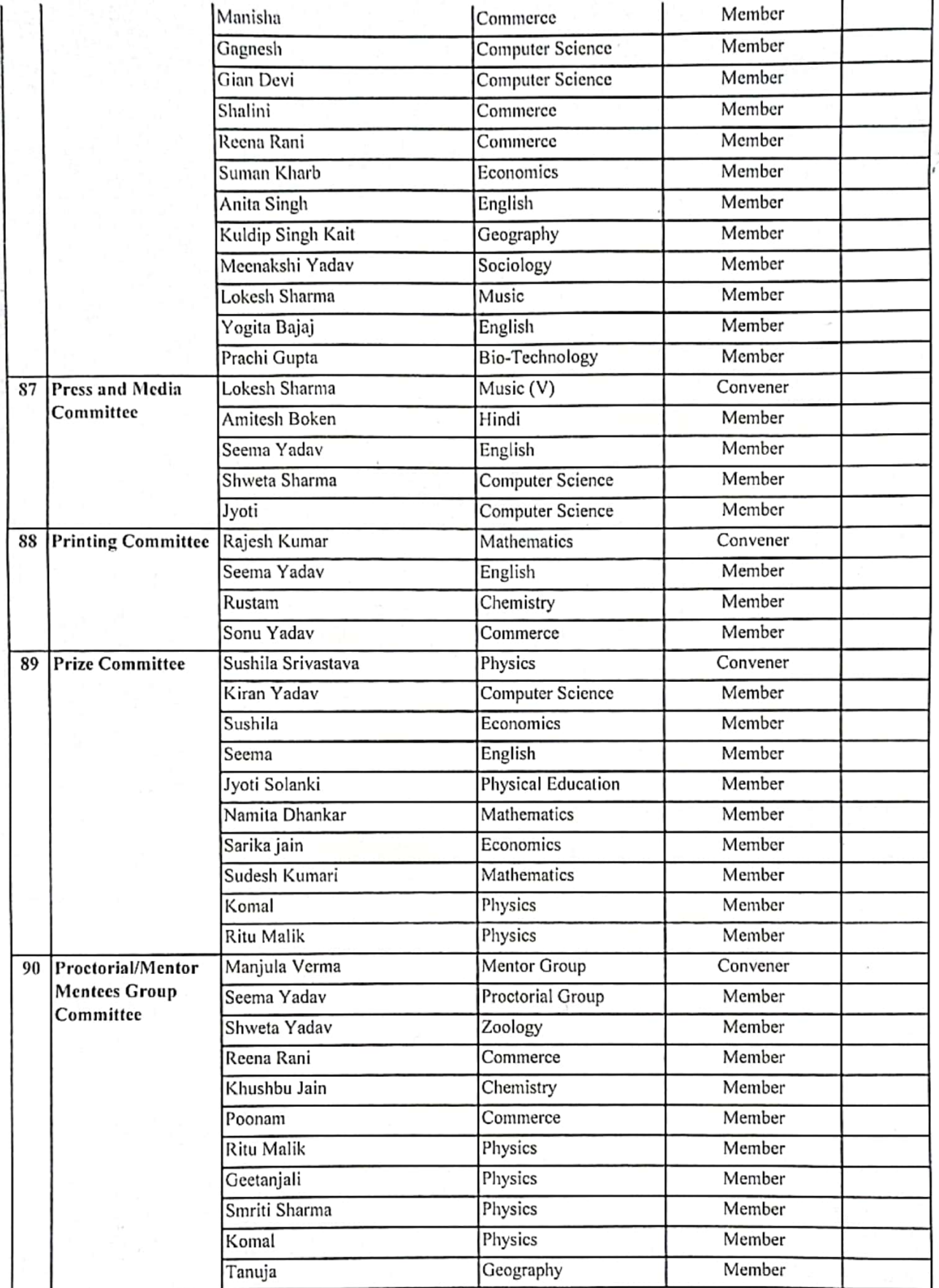

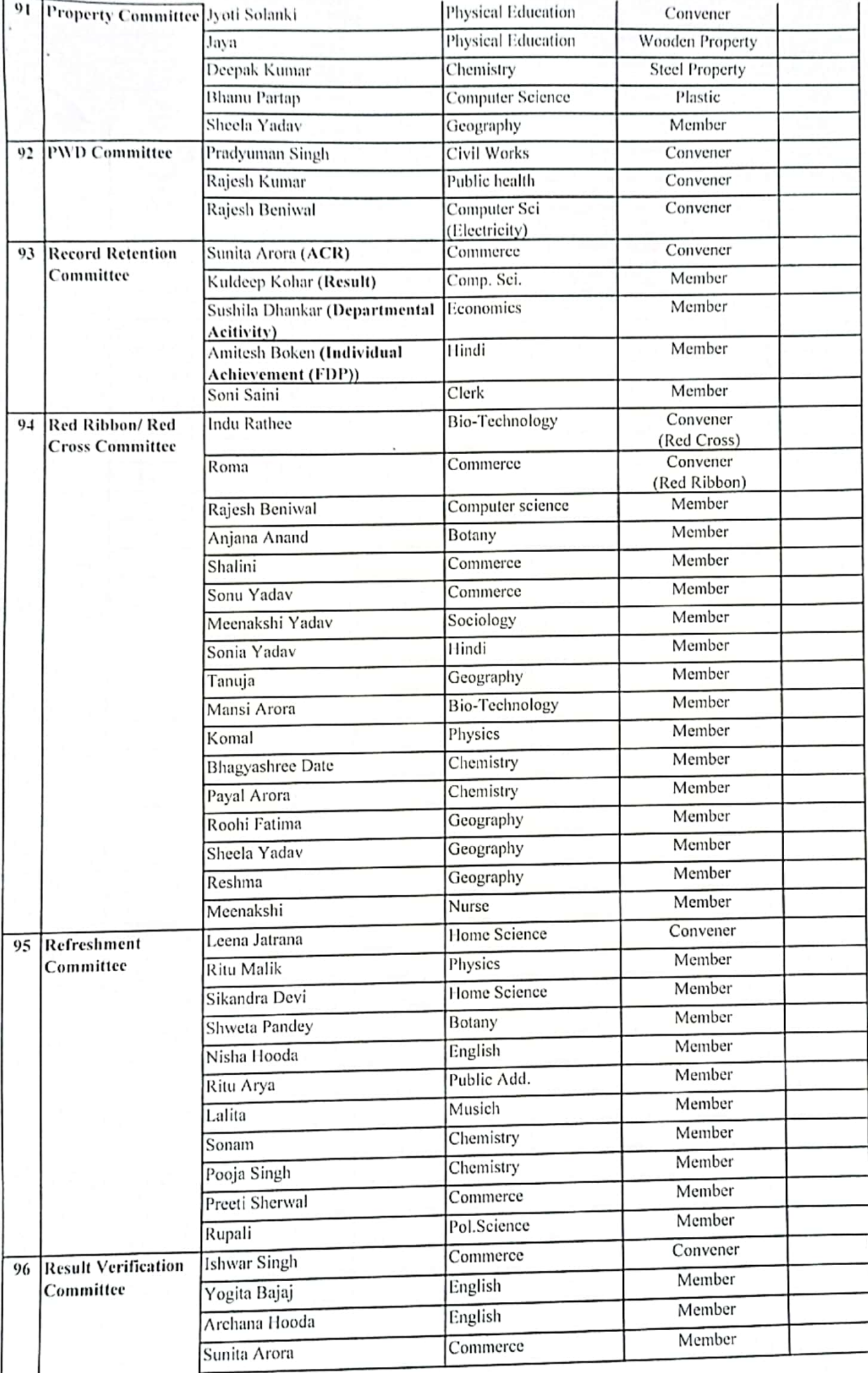

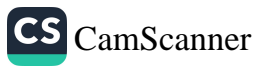

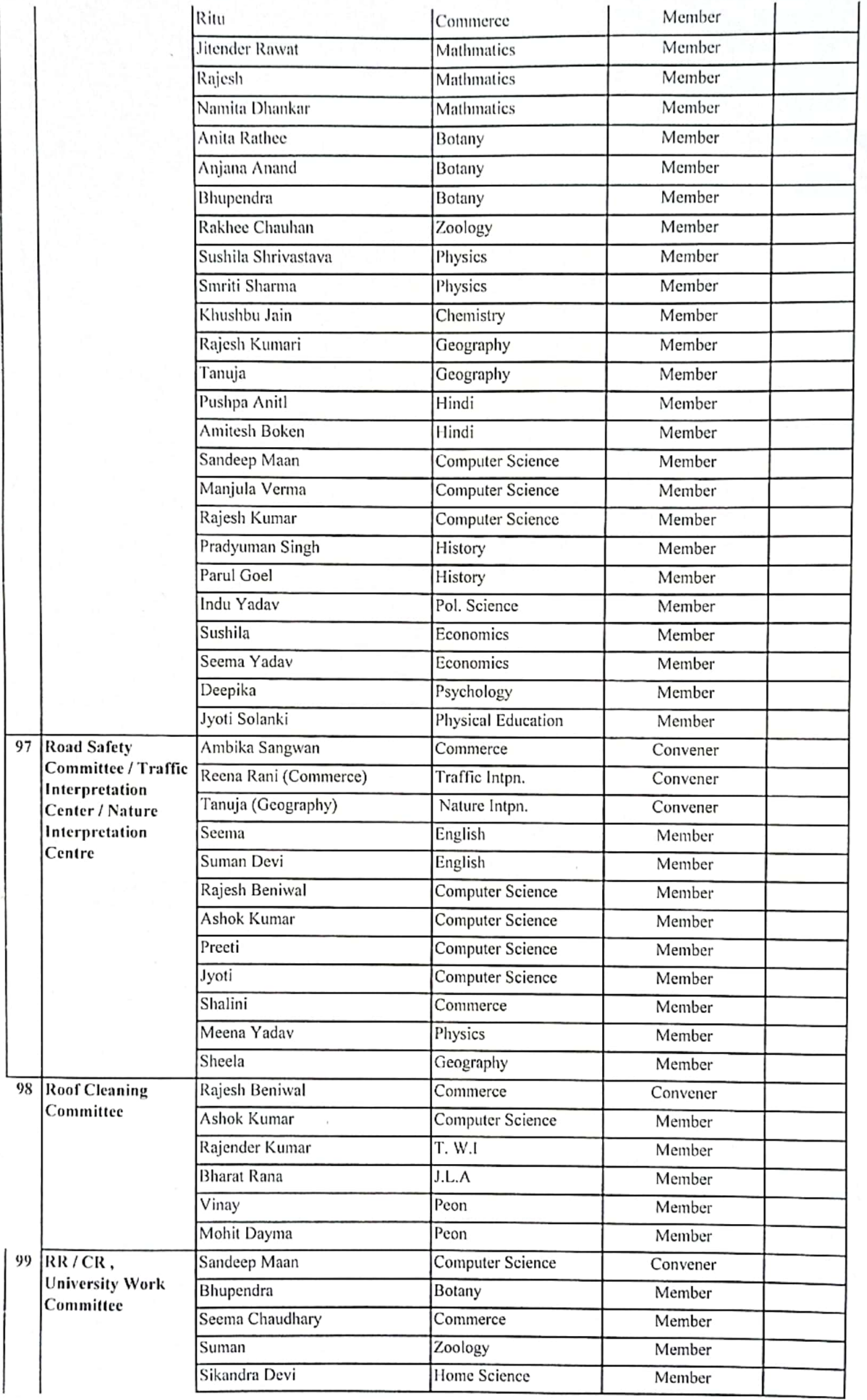

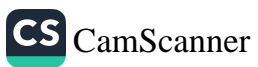

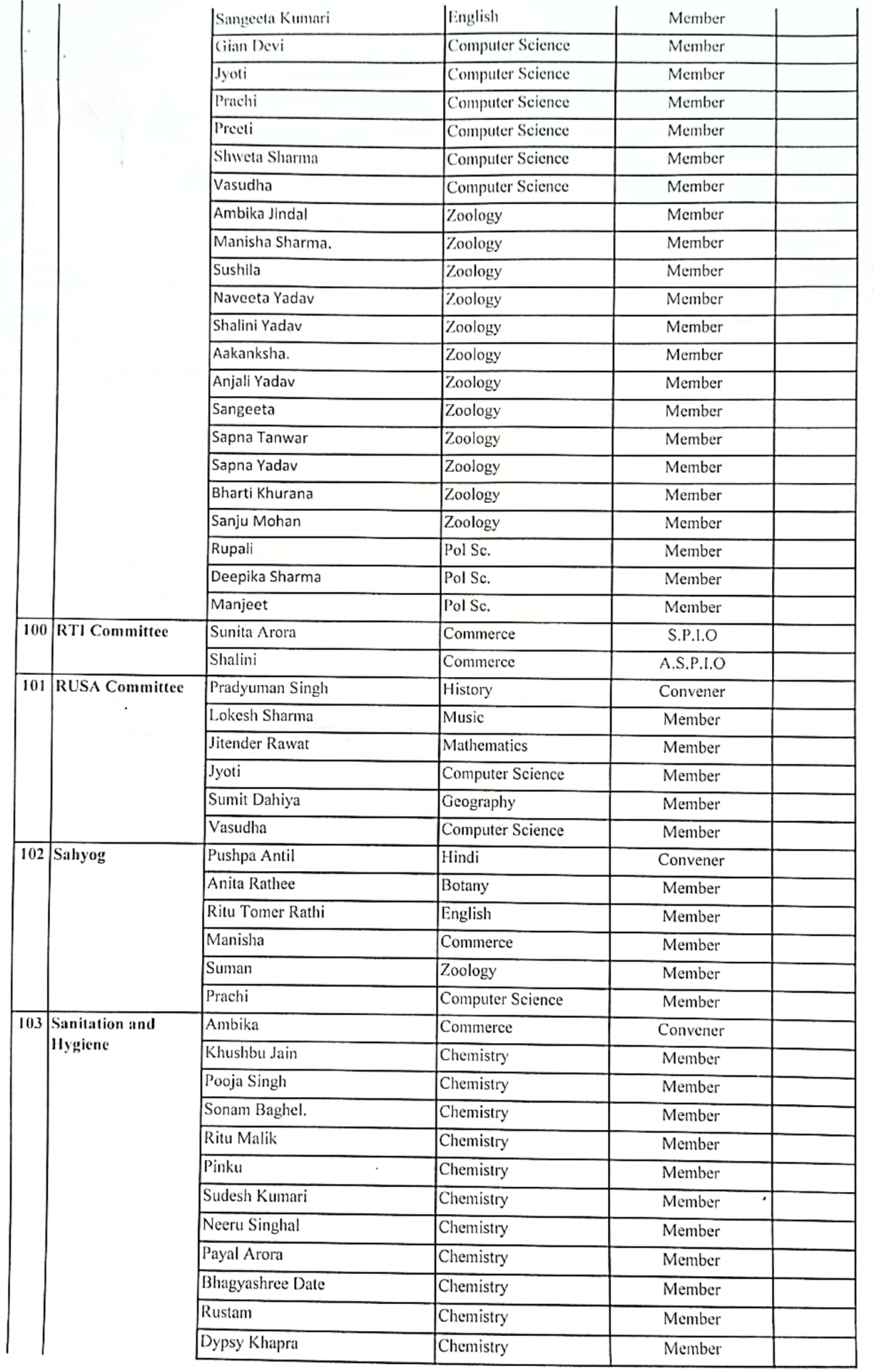

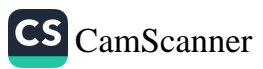

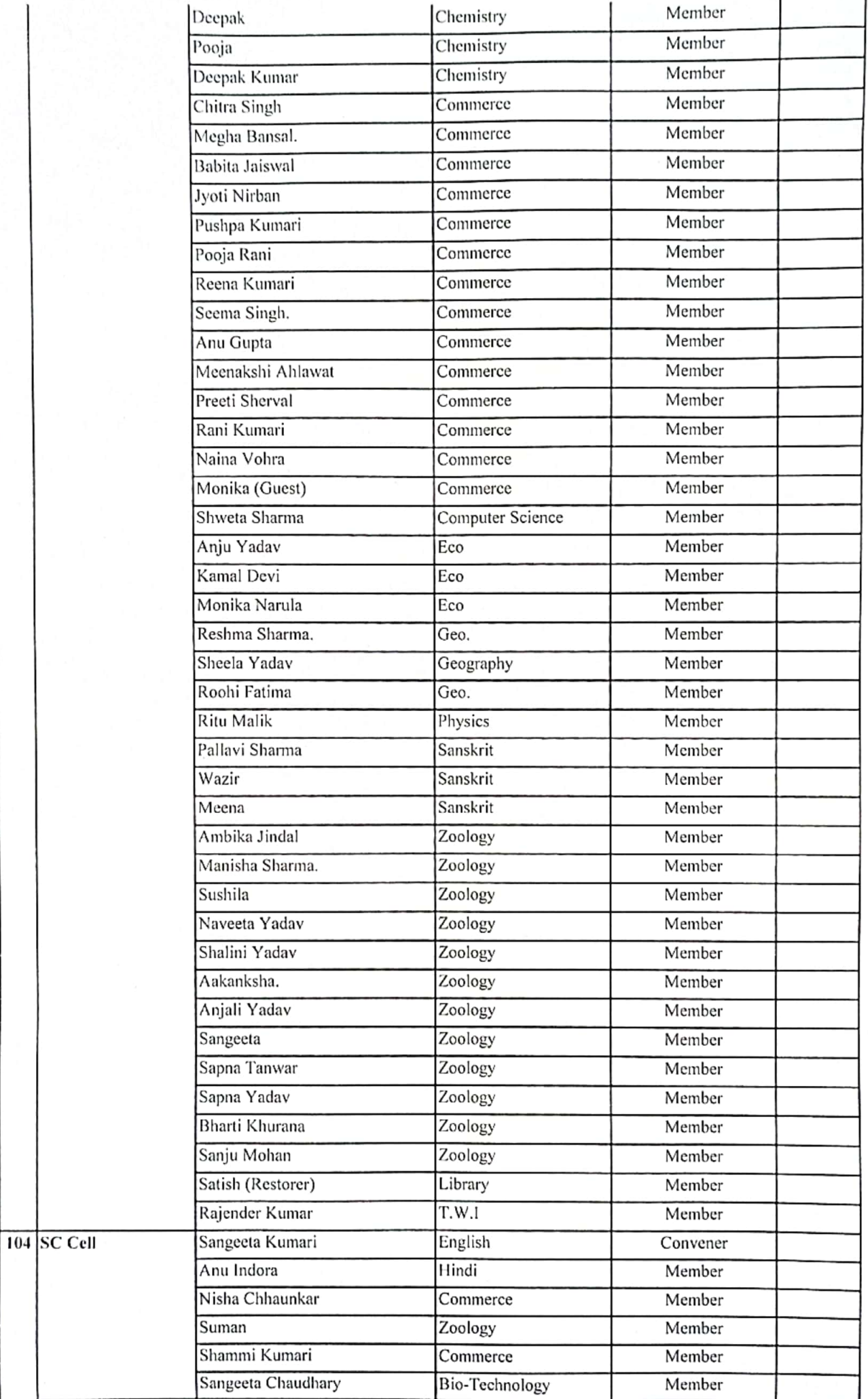

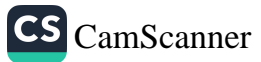

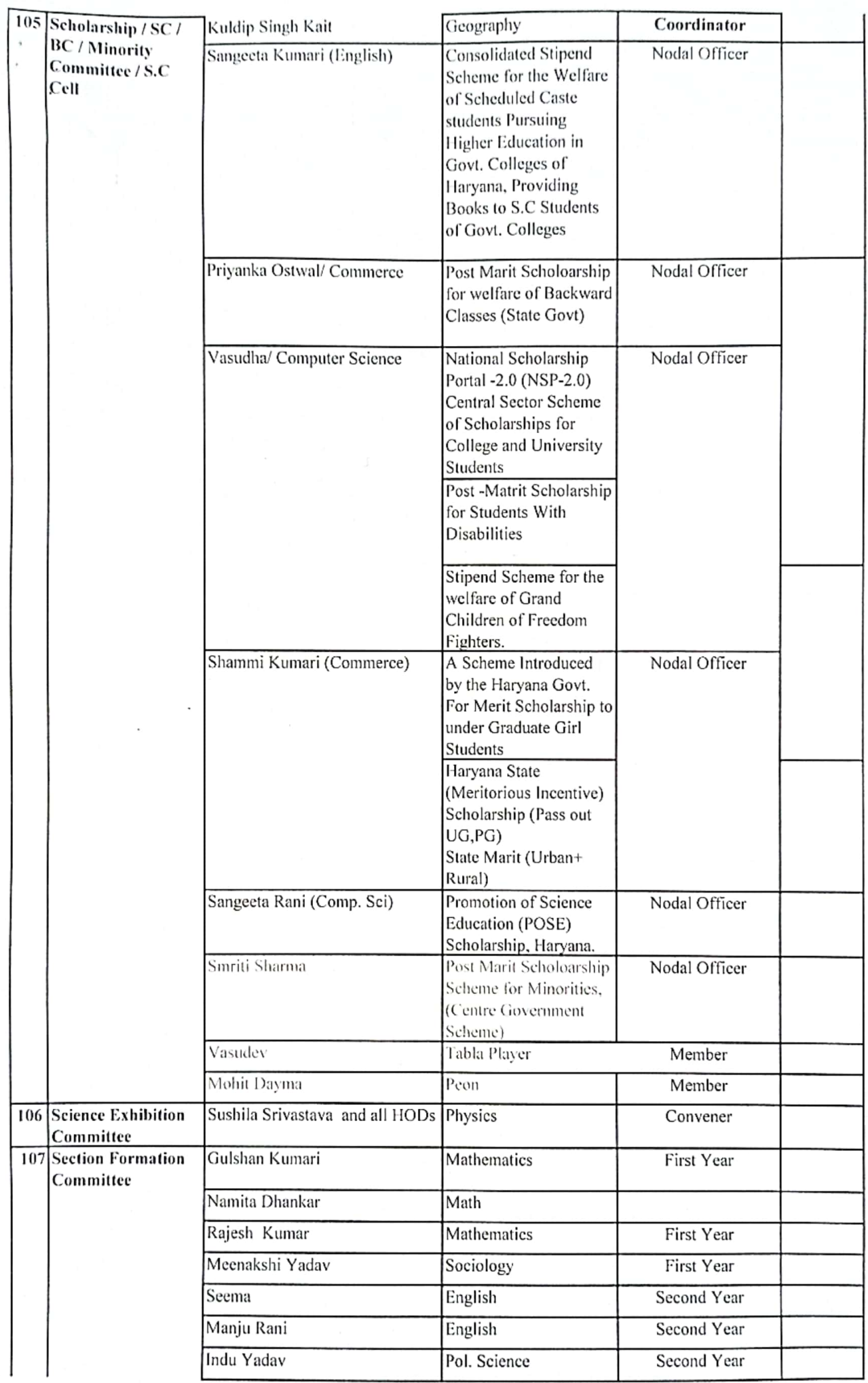

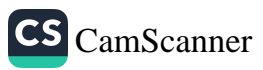

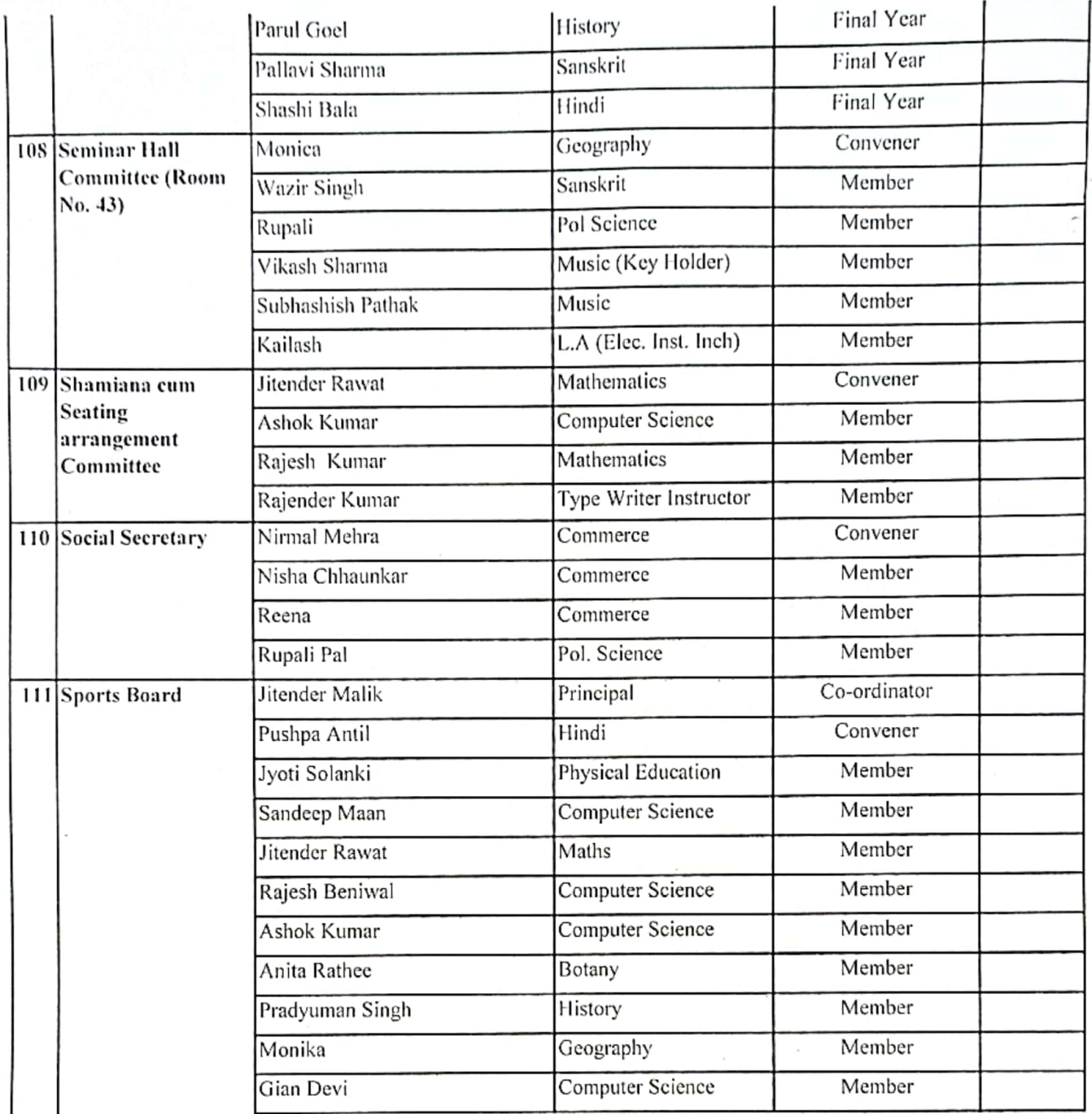

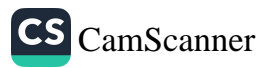

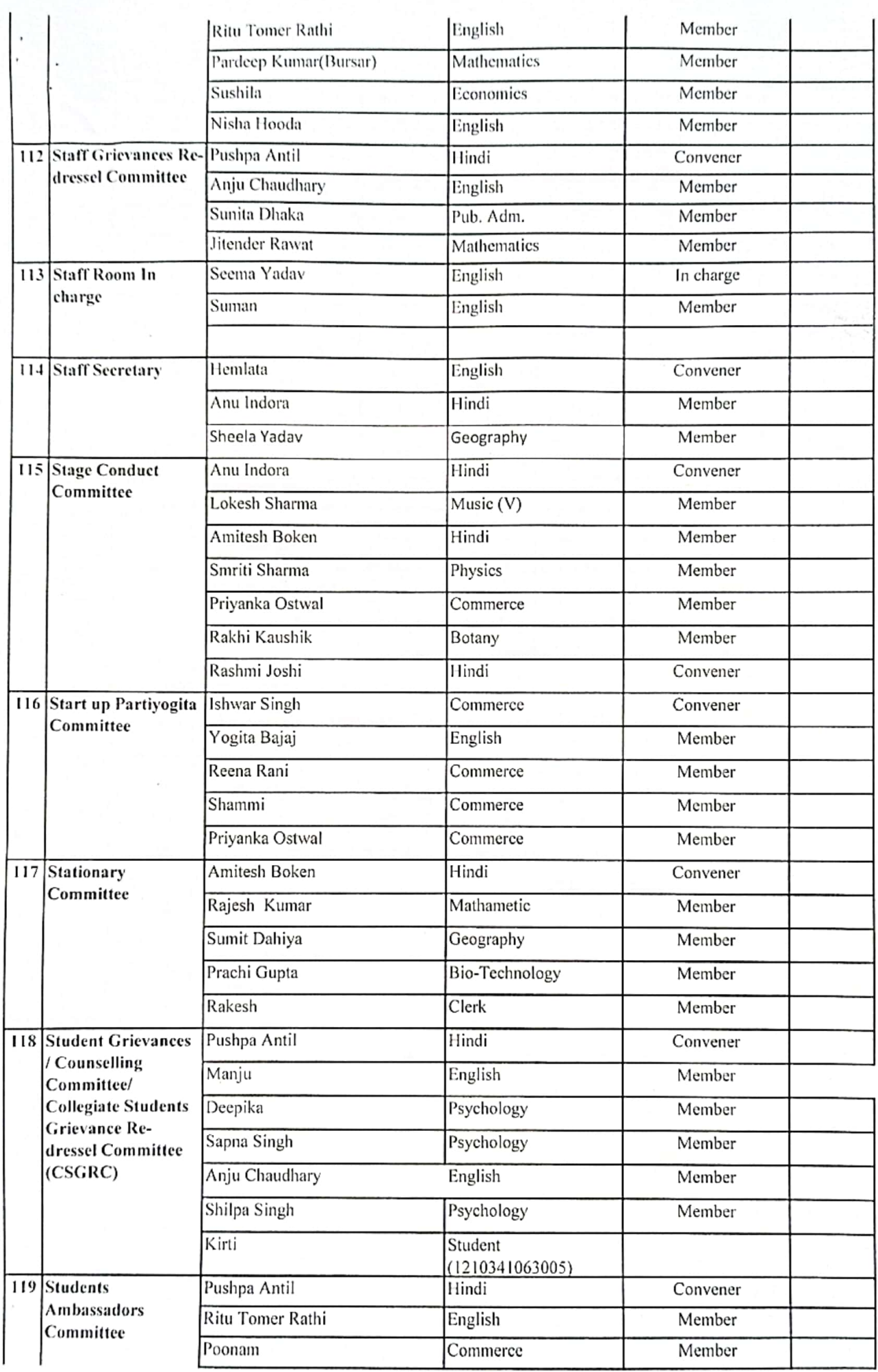

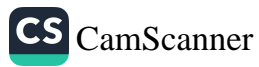

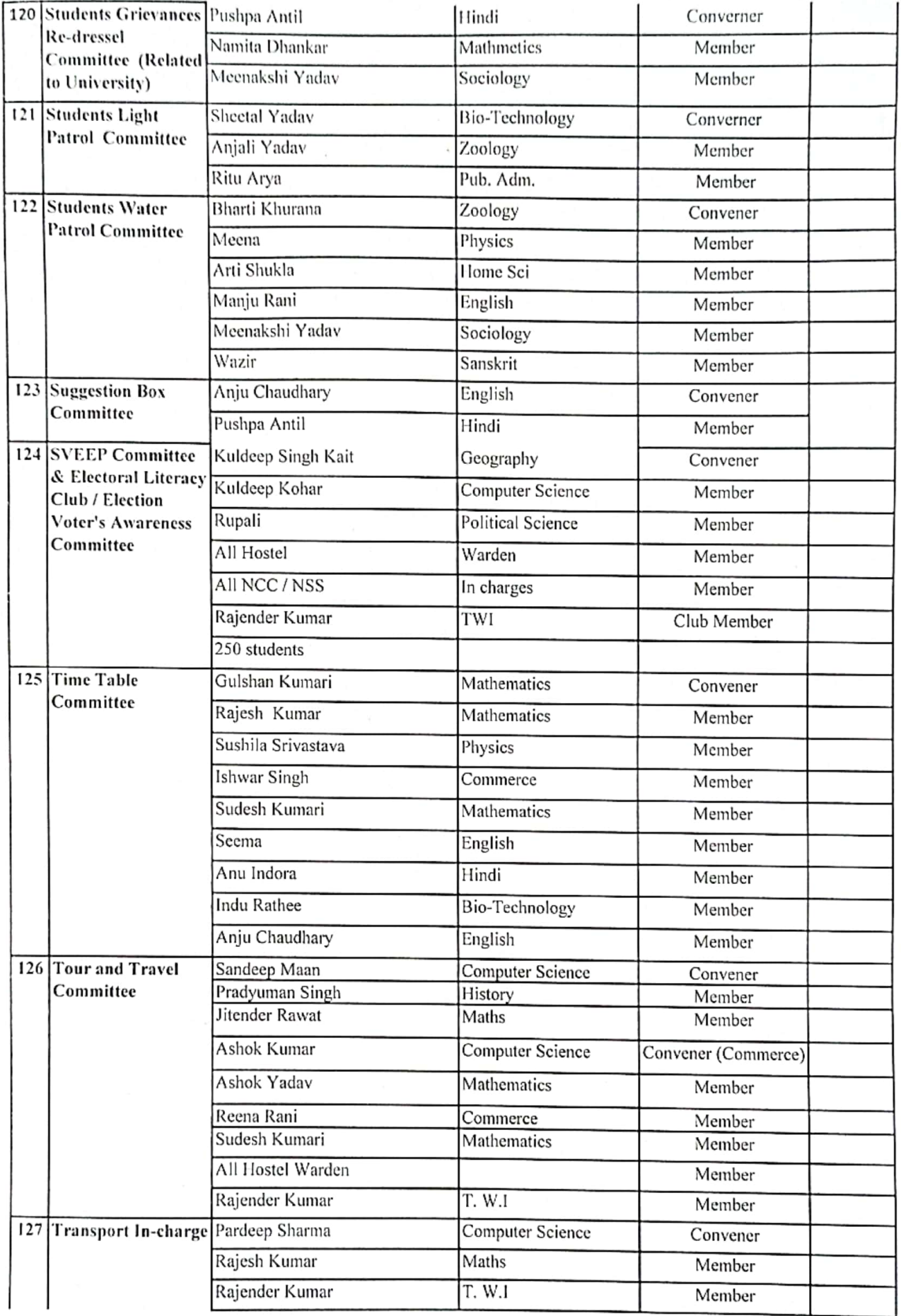

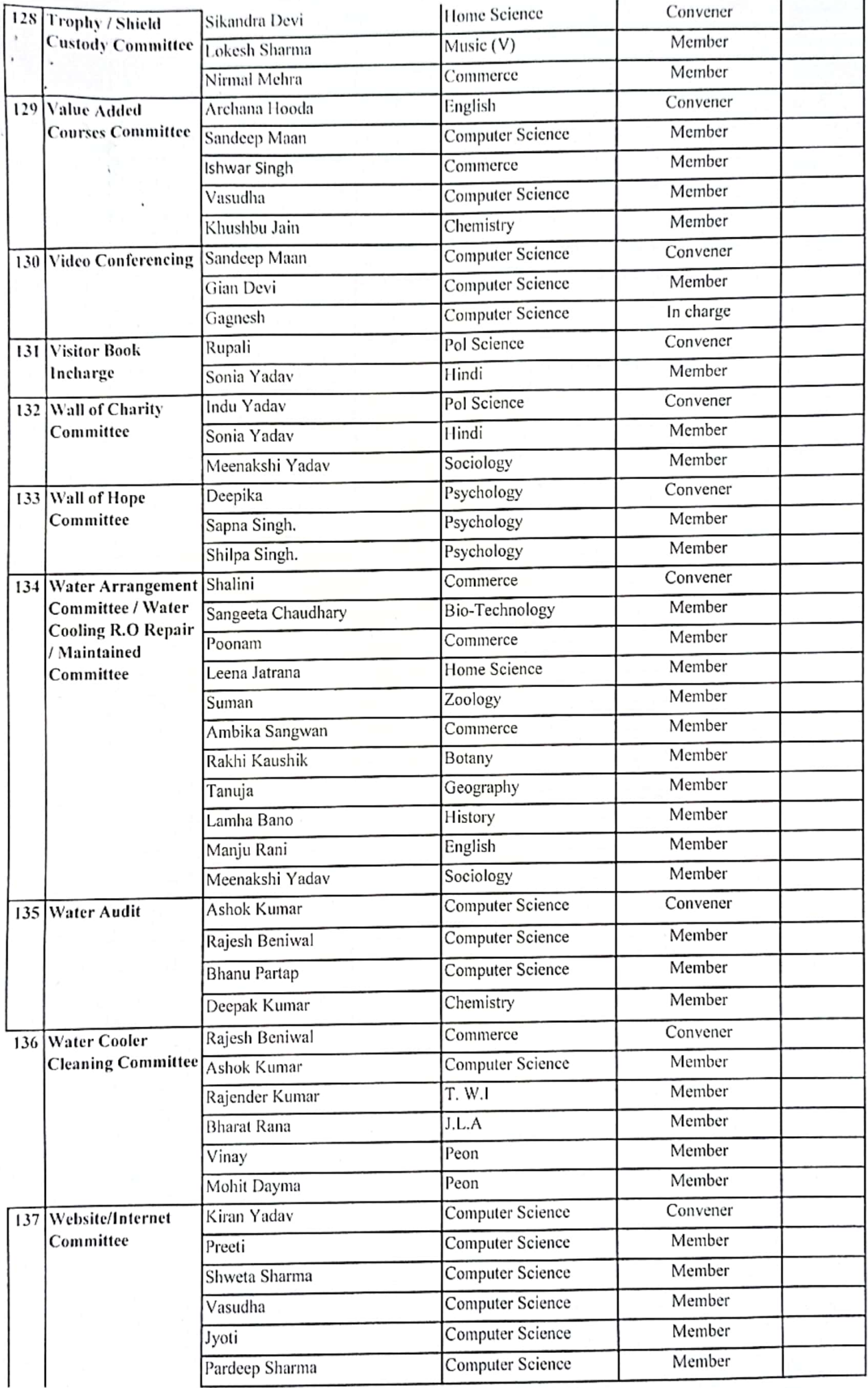

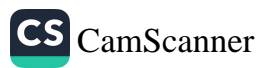

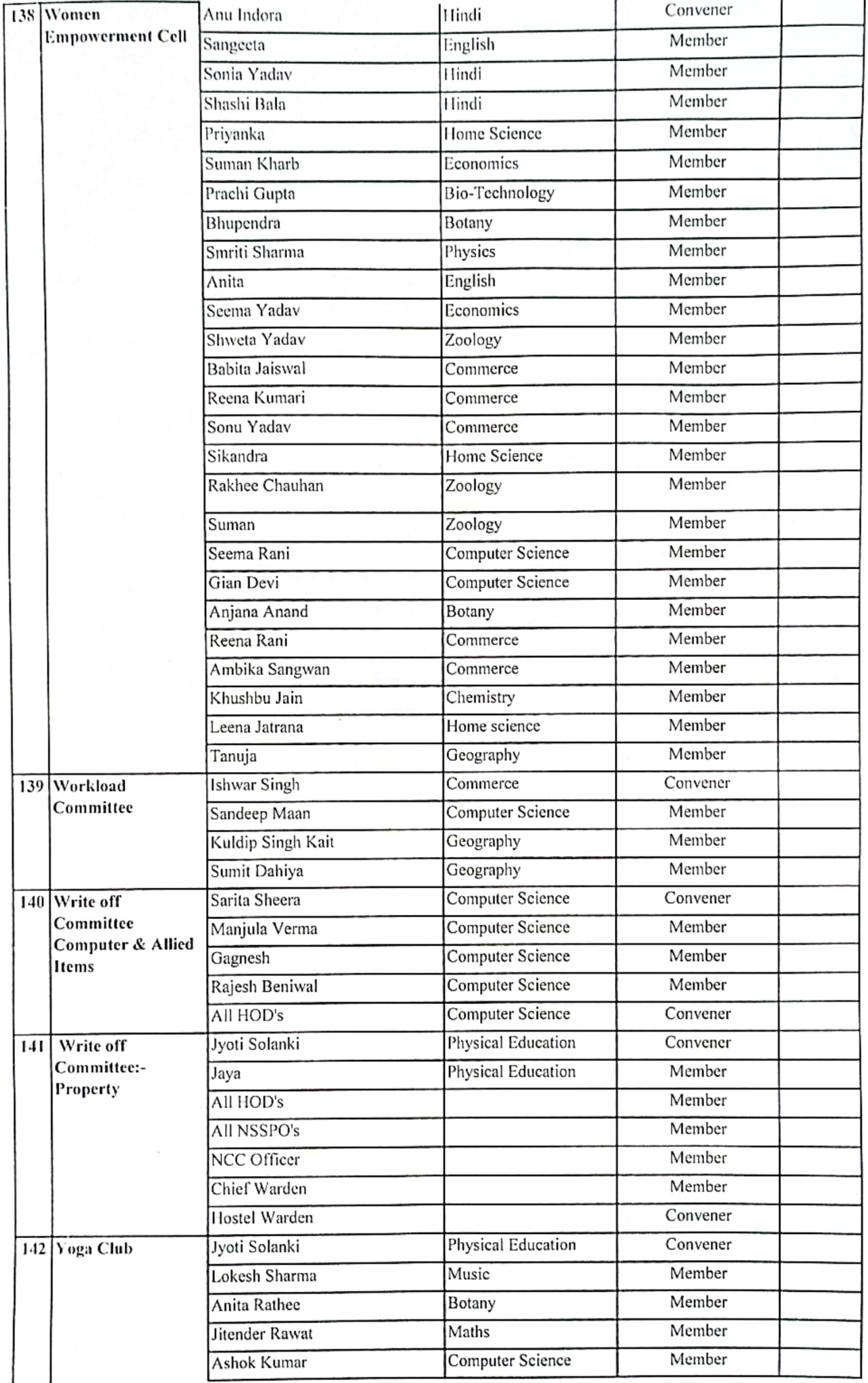

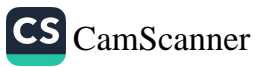

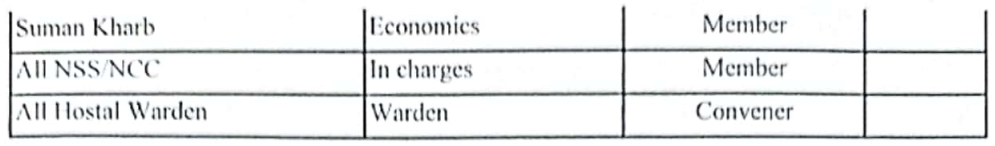

 $\begin{bmatrix} 1 & 0 \\ 0 & 0 \\ 0 & 0 \\ 0 & 0 \end{bmatrix}$ 

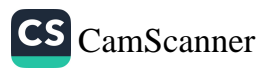

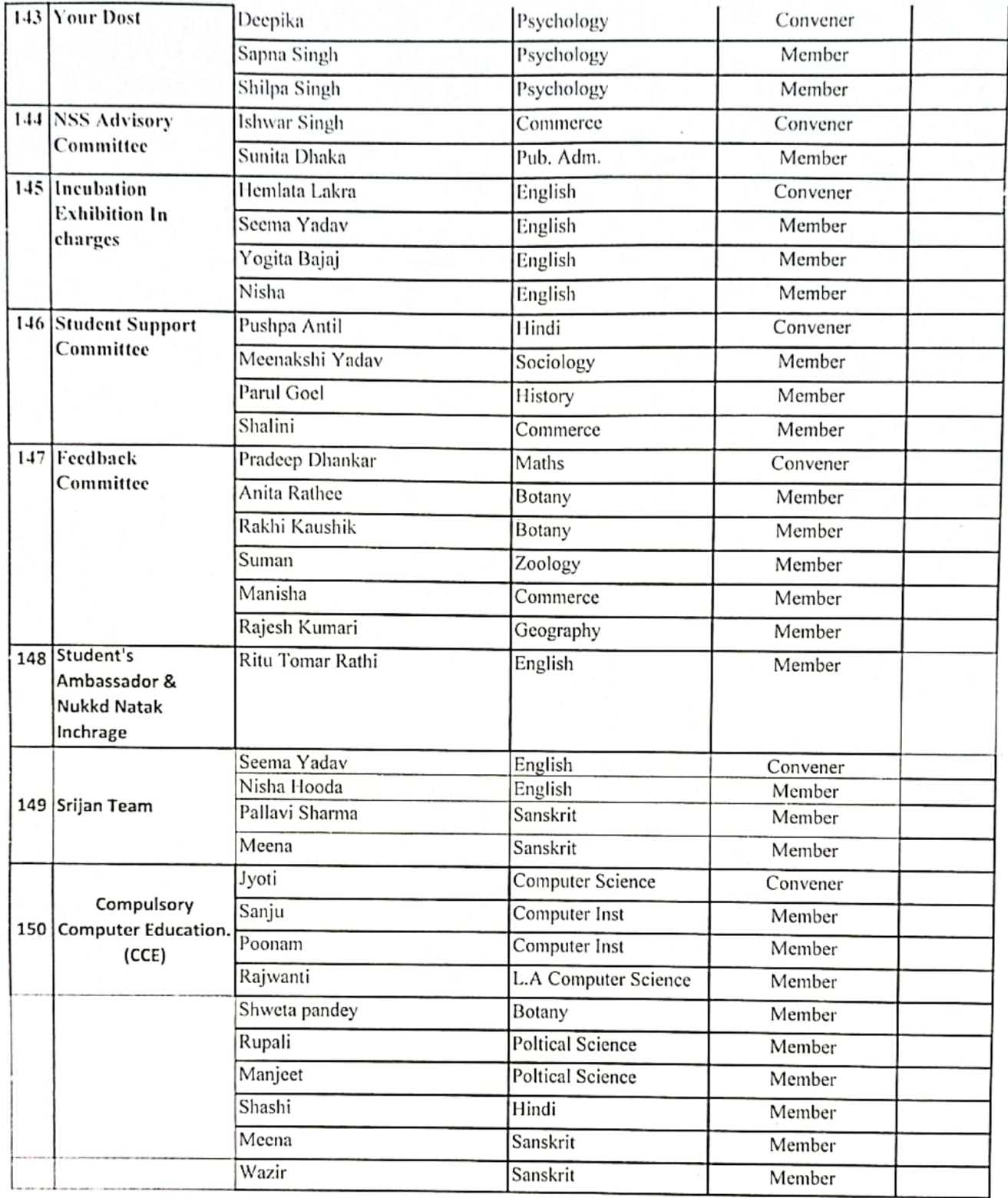

 $\overline{a}$ 

 $\overline{\mathcal{L}}$ 

**PRINCIPAL**<br>Govt. College For Girls<br>SECTOR-14, GURUGRAM

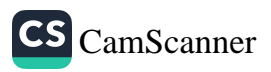